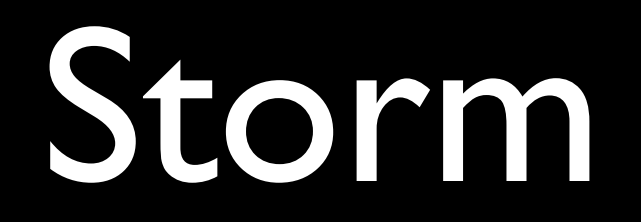

#### Distributed and fault-tolerant realtime computation

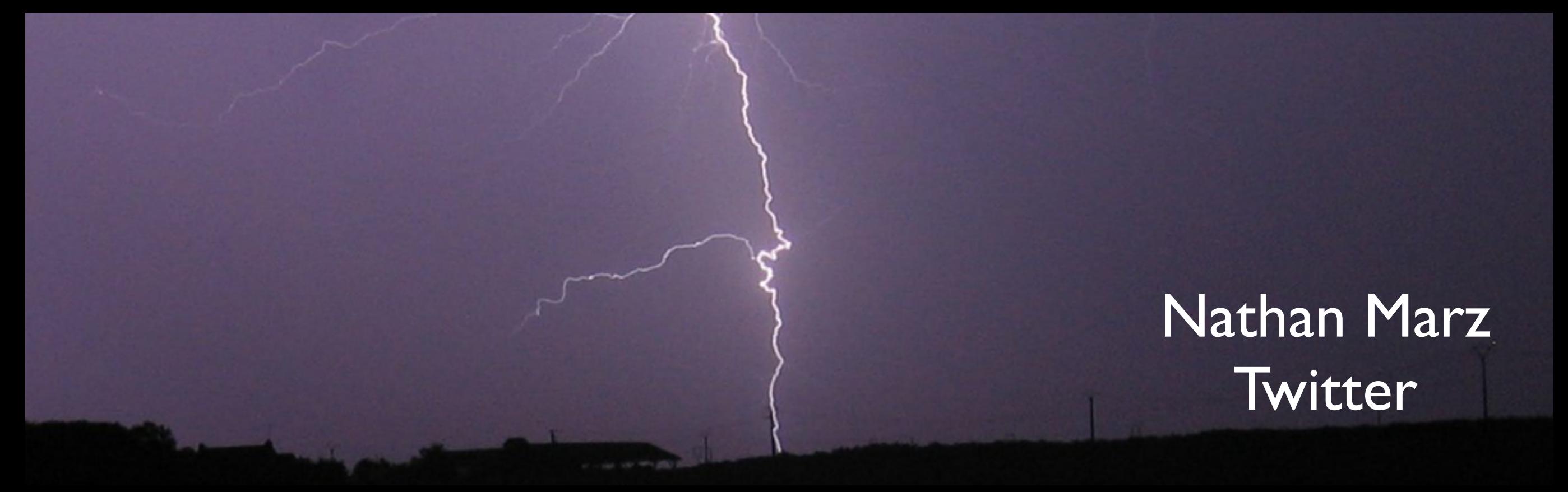

## Basic info

- Open sourced September 19th
- Implementation is 15,000 lines of code
- Used by over 25 companies
- >2400 watchers on Github (most watched JVM project)
- Very active mailing list
	- >1800 messages
	- >560 members

#### Before Storm

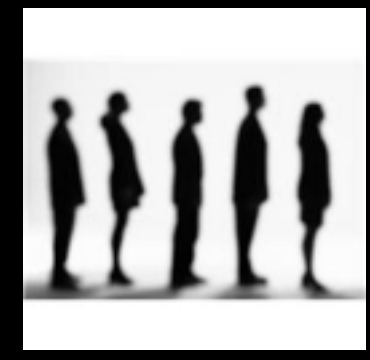

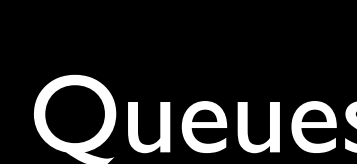

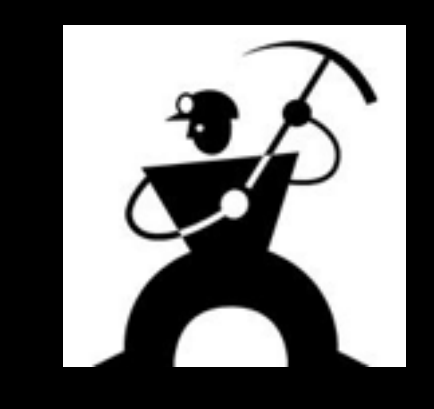

Queues Workers

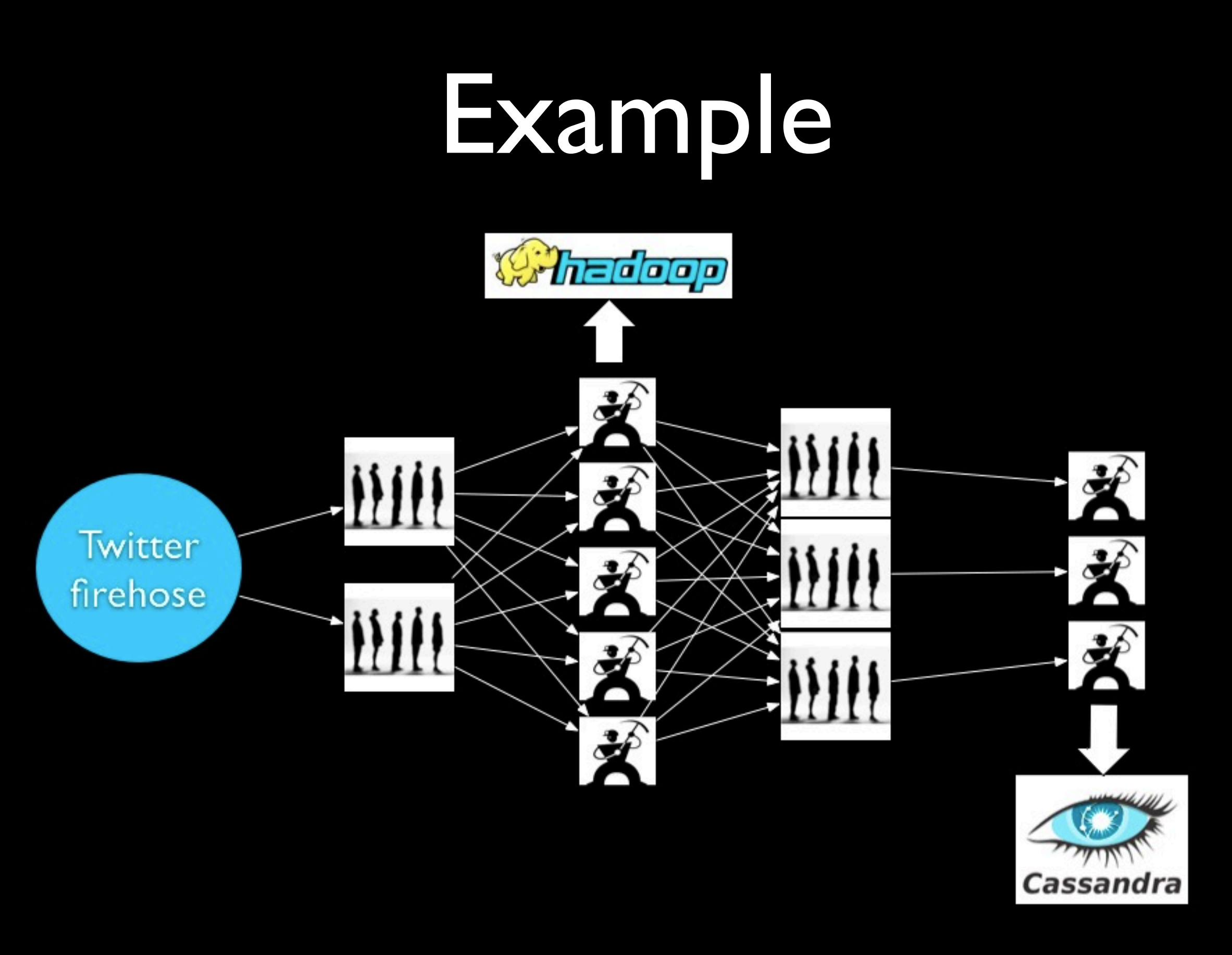

(simplified)

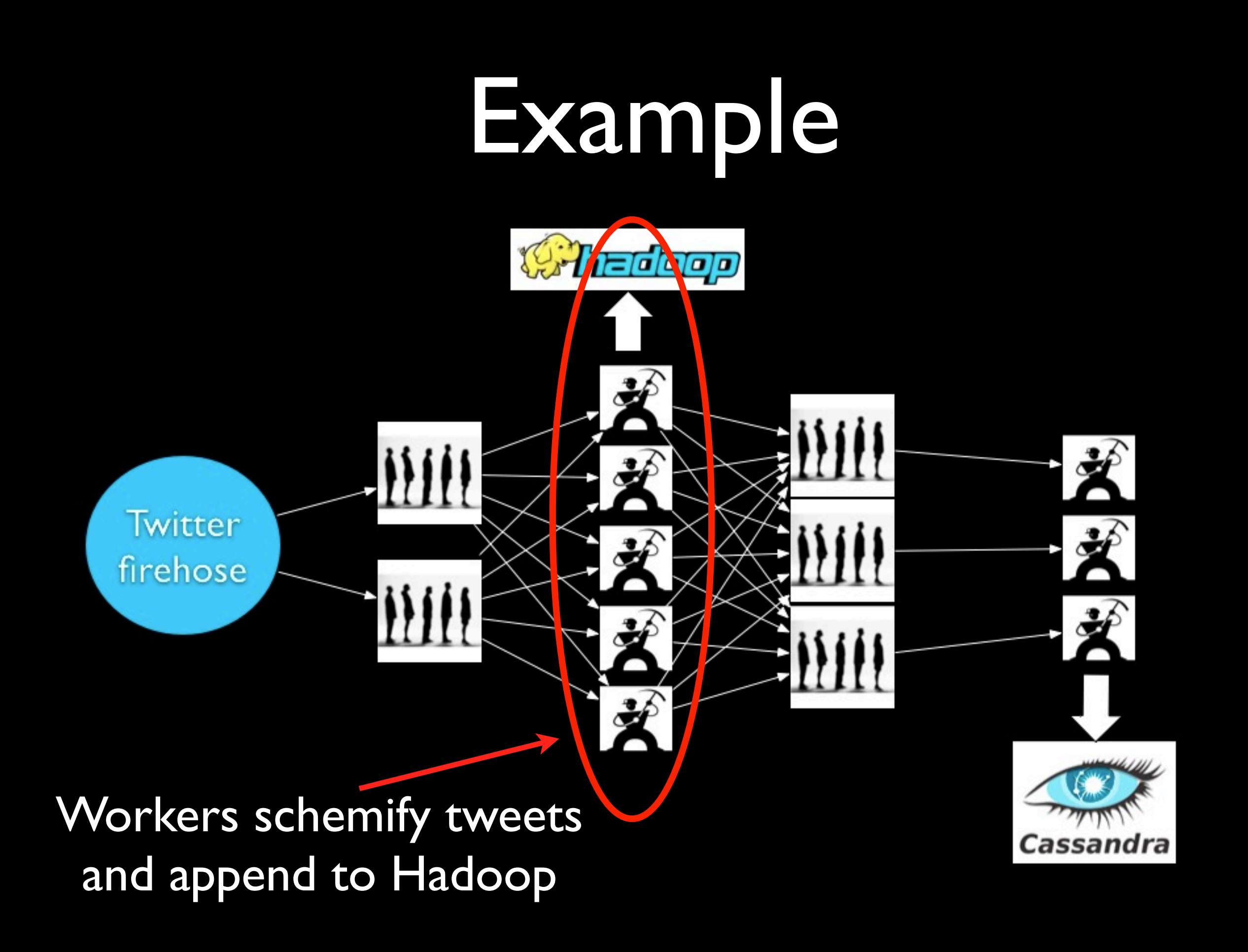

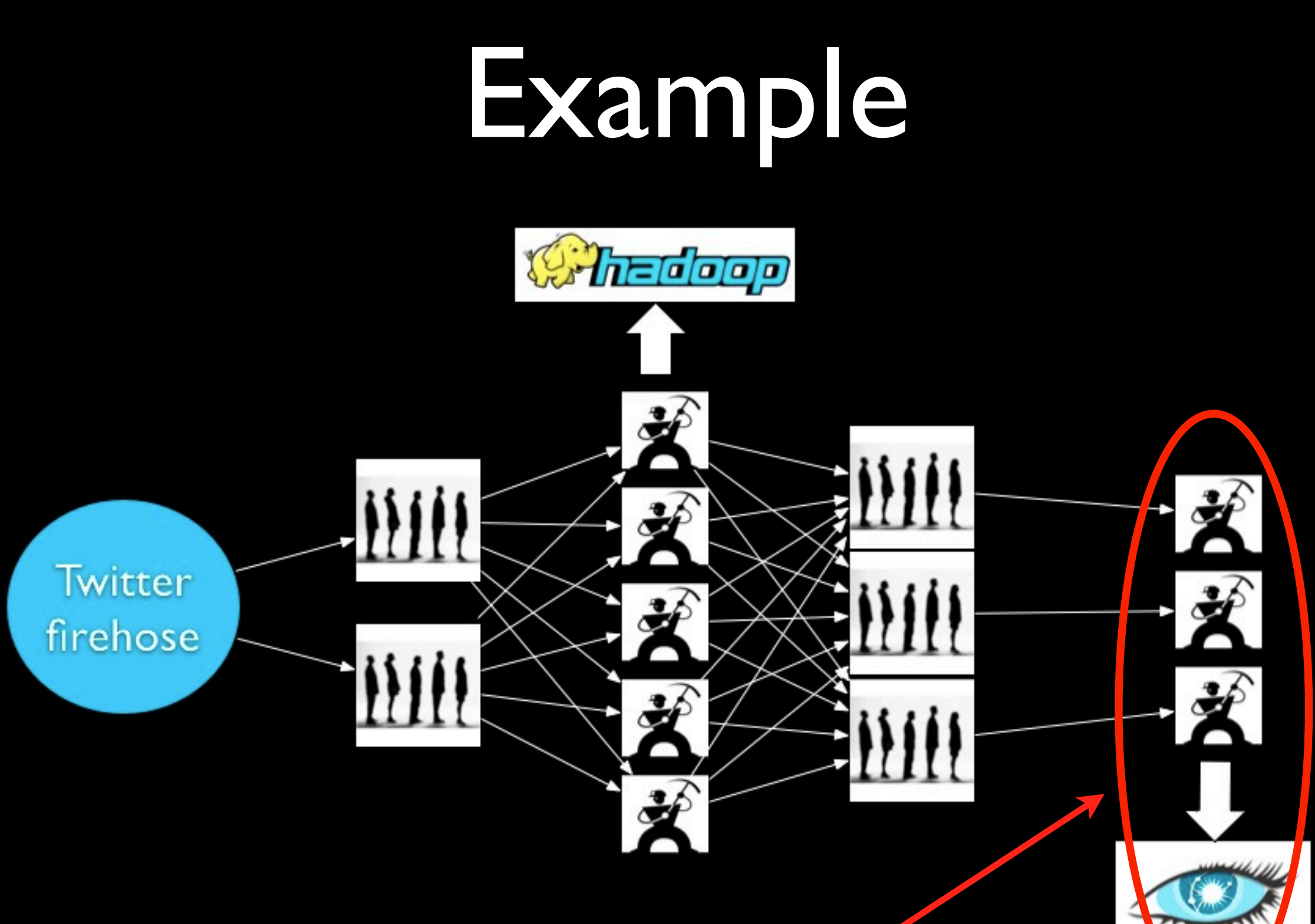

Workers update statistics on URLs by incrementing counters in Cassandra

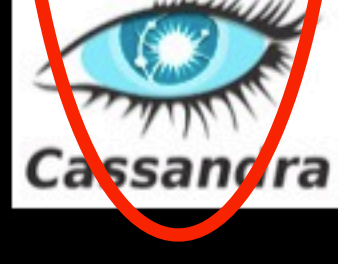

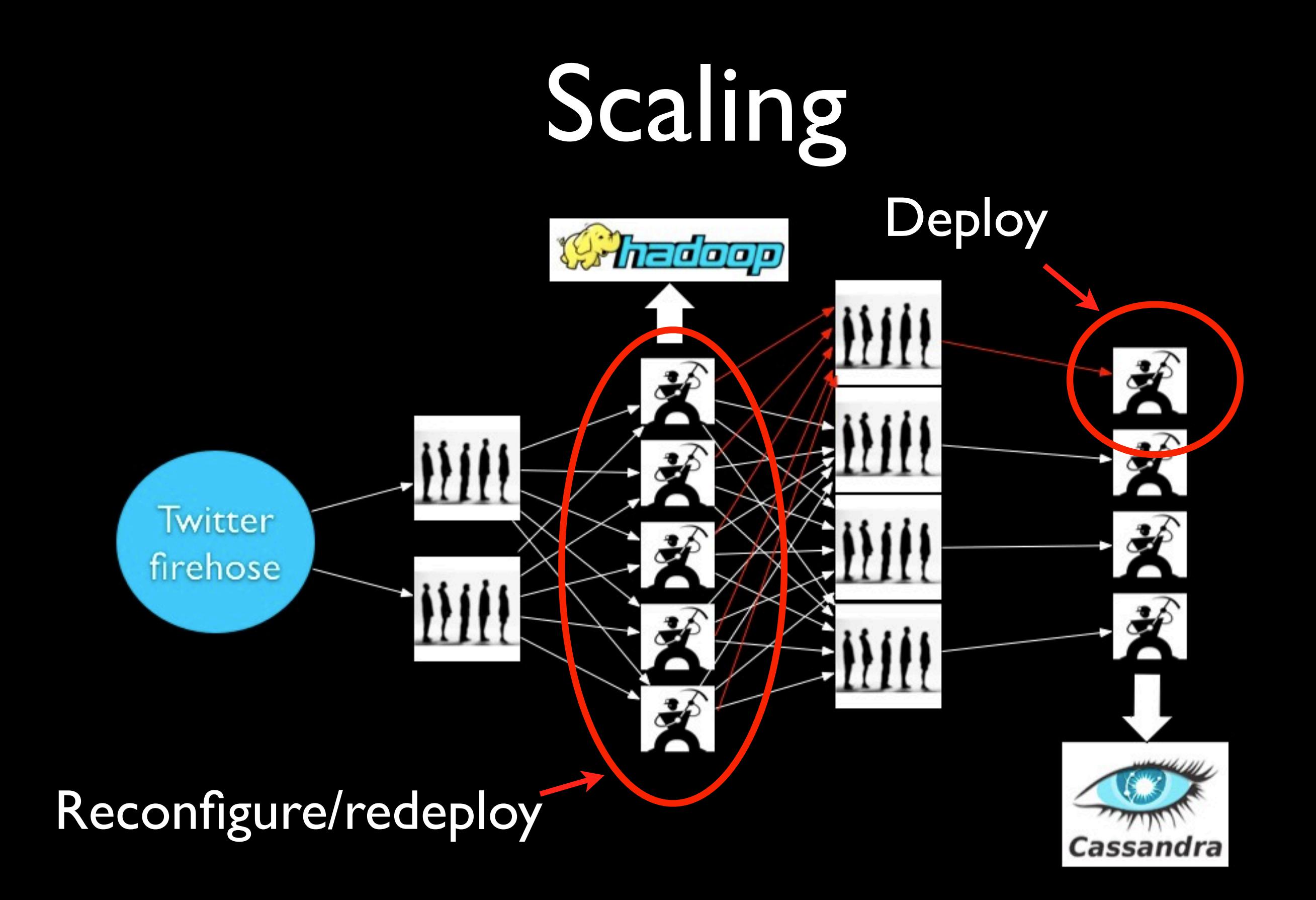

#### Problems

- Scaling is painful
- Poor fault-tolerance
- Coding is tedious

### What we want

- Guaranteed data processing
- Horizontal scalability
- Fault-tolerance
- No intermediate message brokers!
- Higher level abstraction than message passing
- "Just works"

## Storm

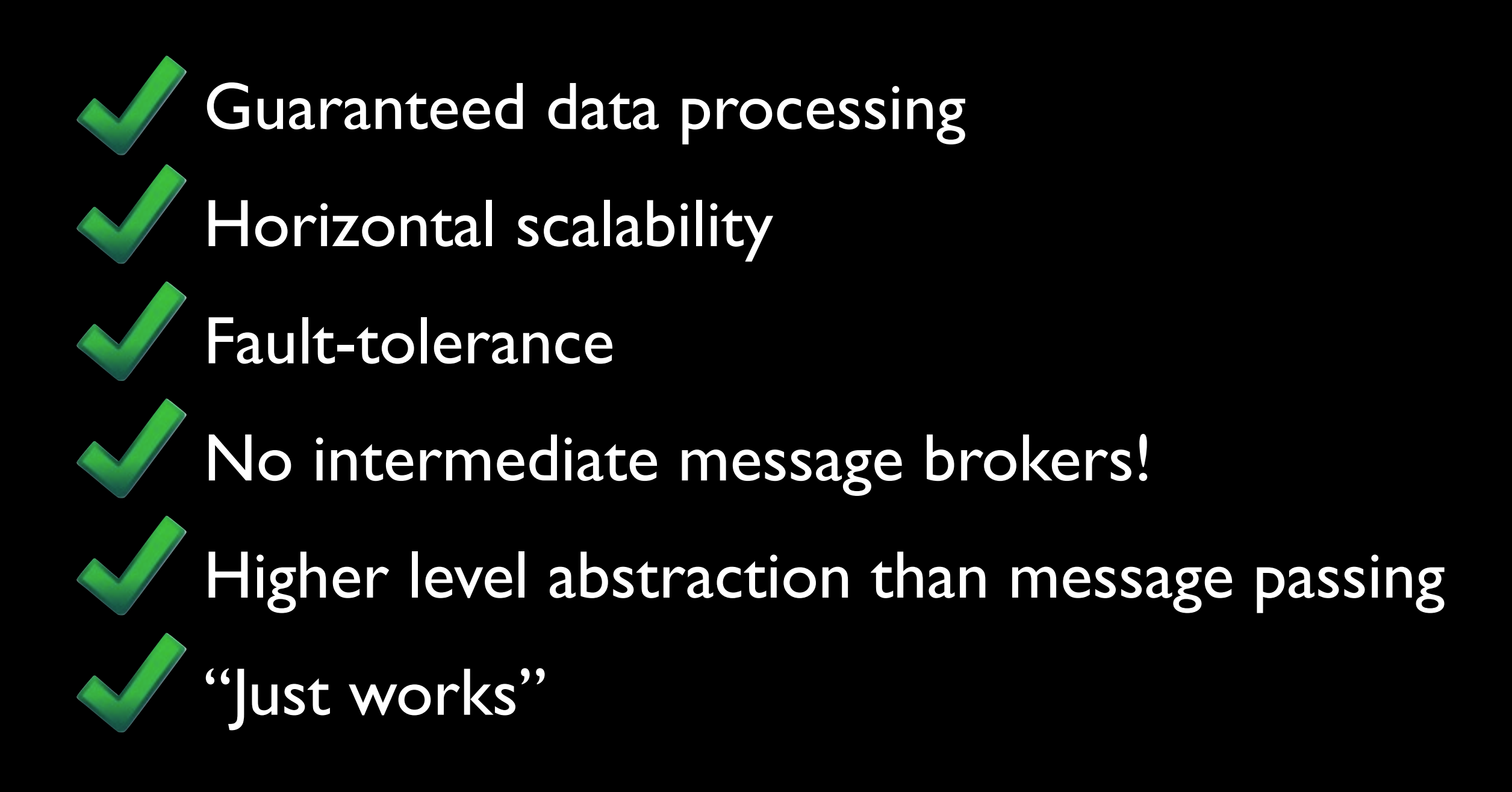

#### Use cases

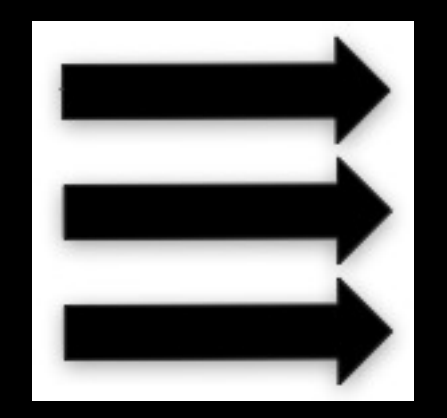

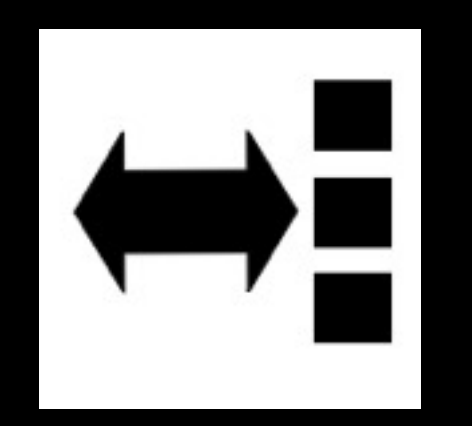

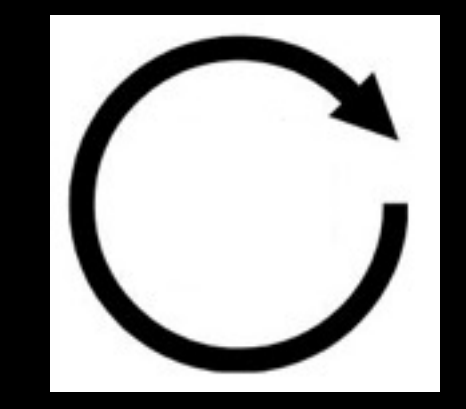

Stream processing

**Distributed** RPC

Continuous computation

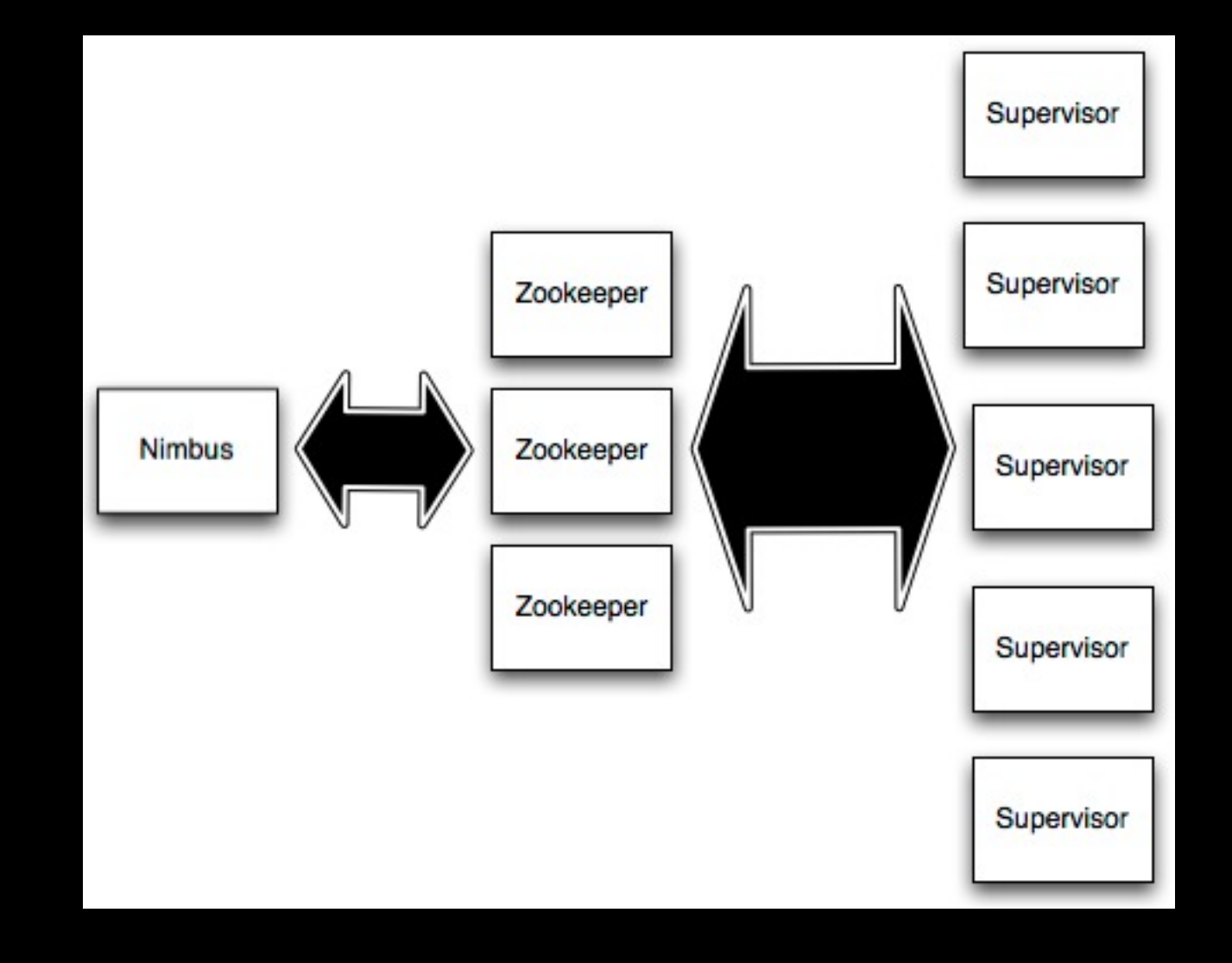

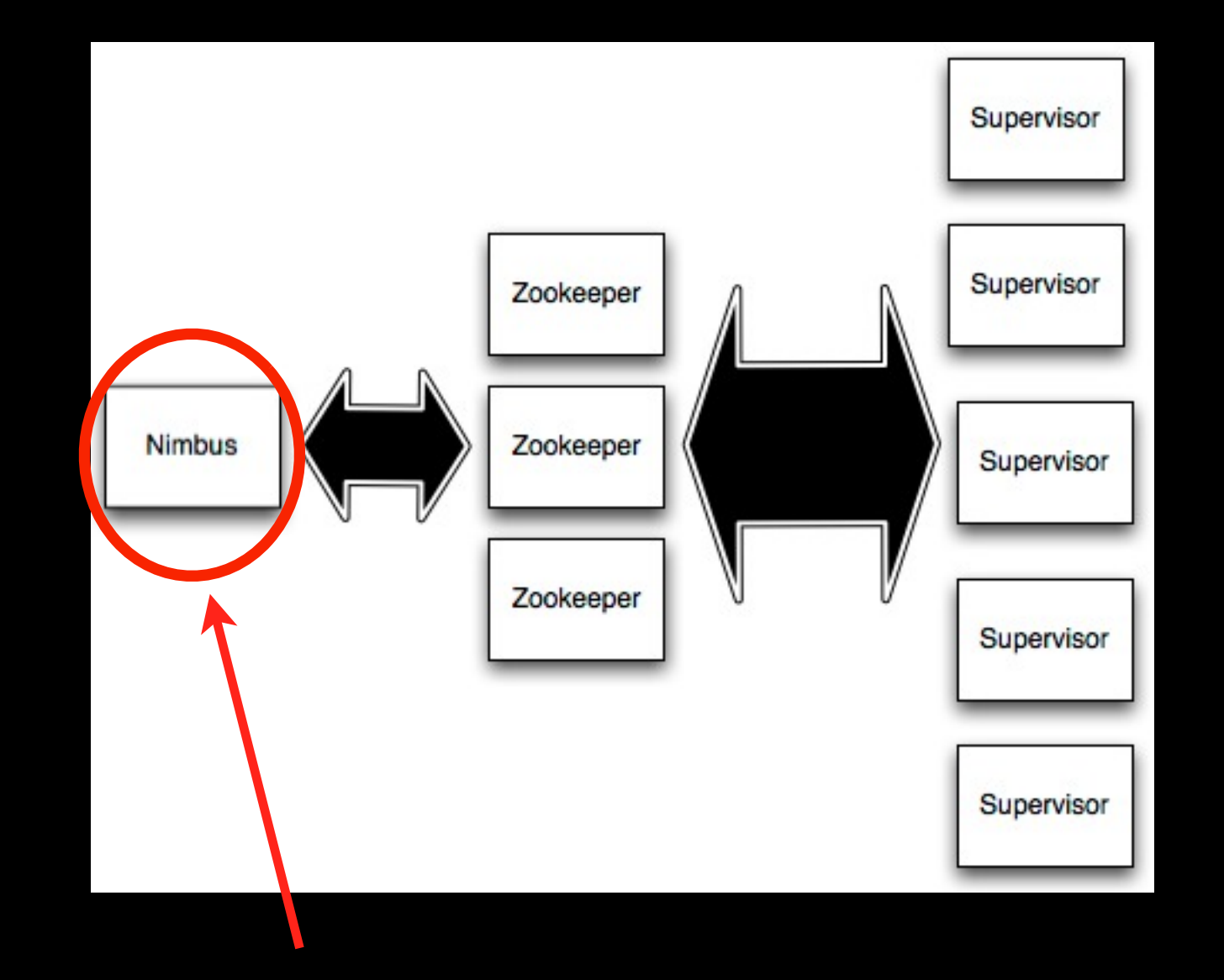

Master node (similar to Hadoop JobTracker)

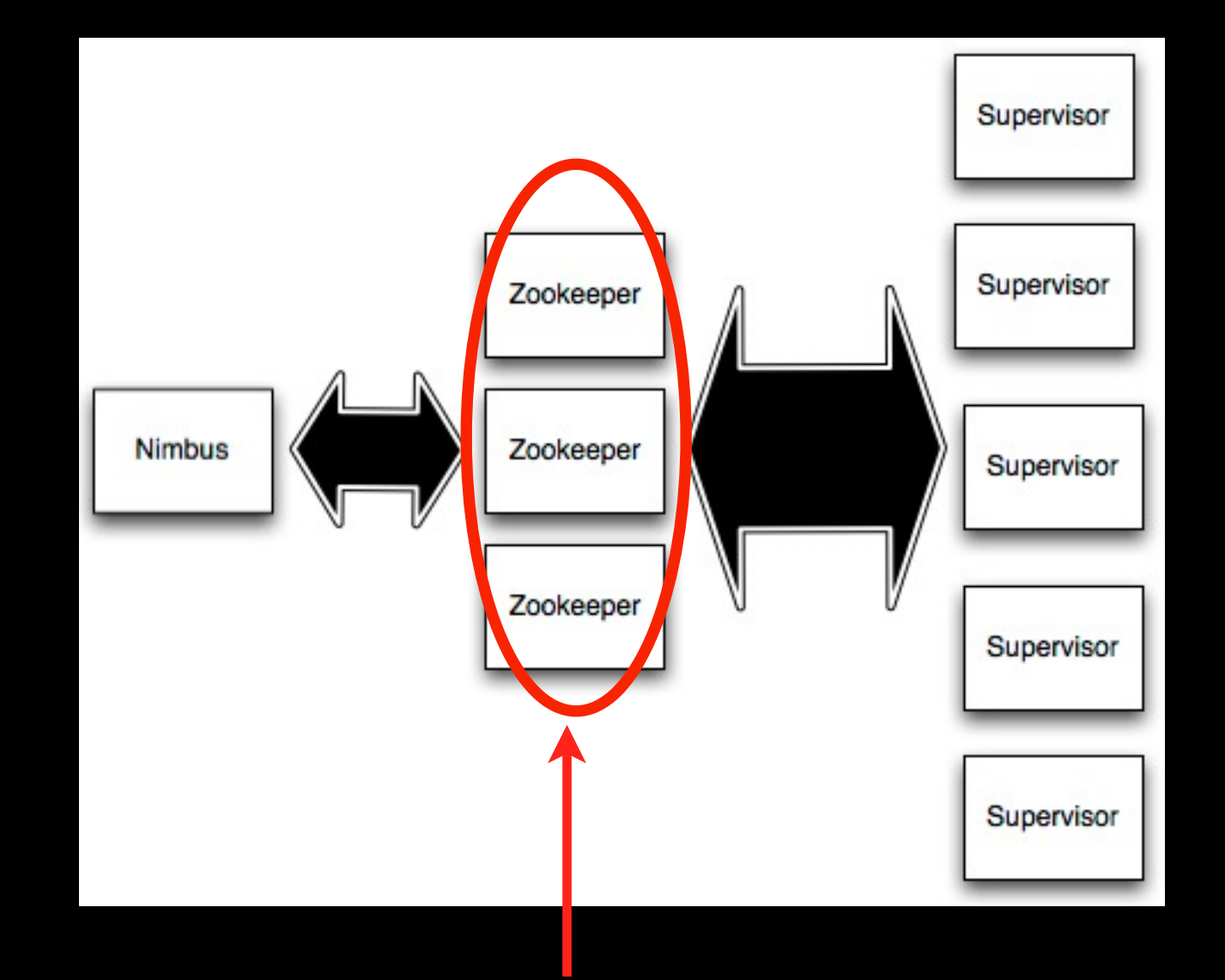

Used for cluster coordination

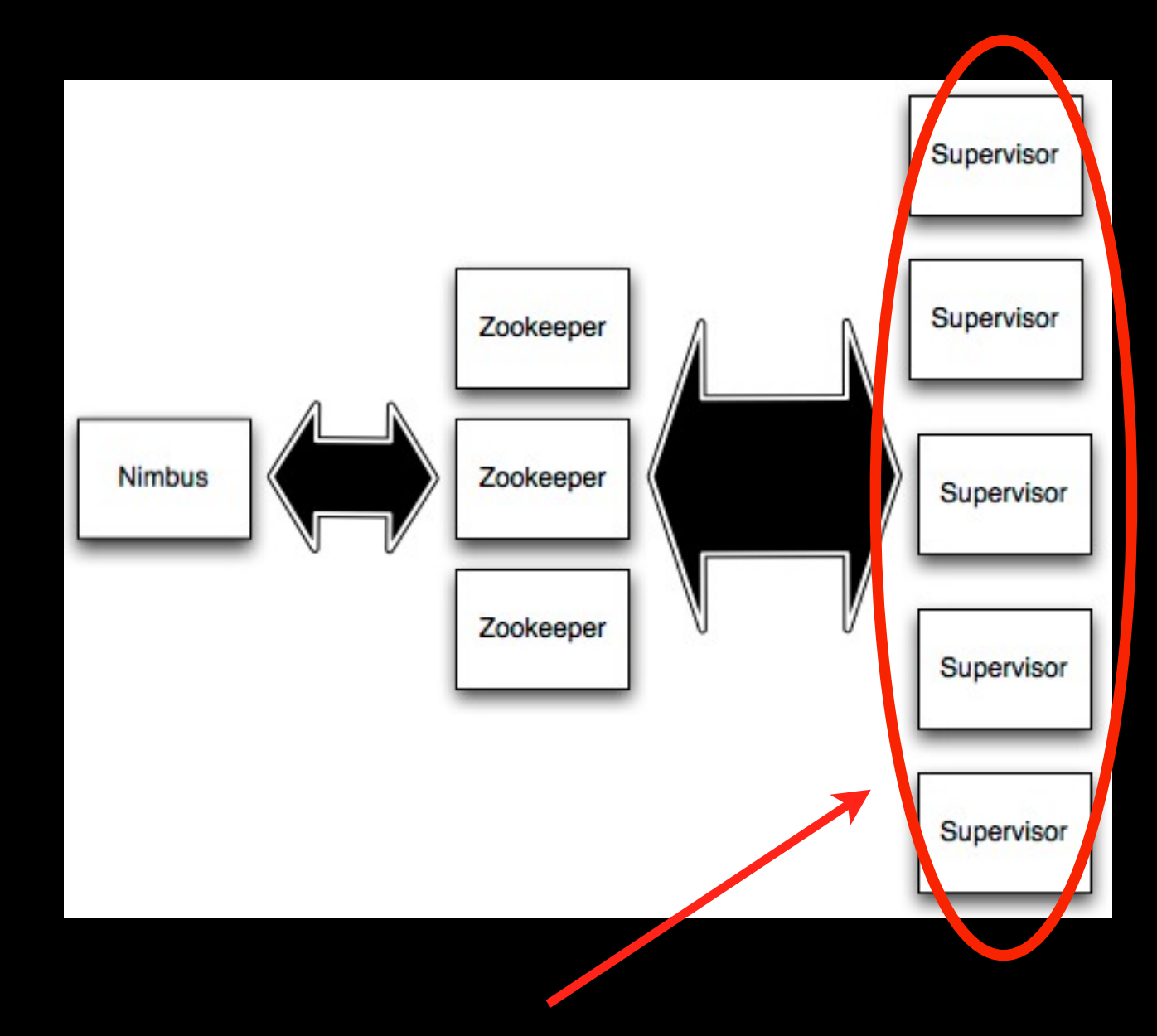

#### Run worker processes

## Starting a topology

storm jar mycode.jar twitter.storm.MyTopology demo

# Killing a topology

storm kill demo

## Concepts

- Streams
- Spouts
- Bolts
- Topologies

#### Streams

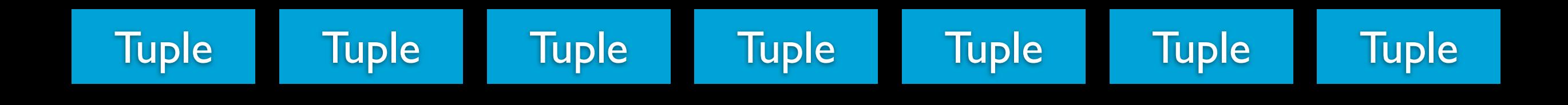

Unbounded sequence of tuples

## Spouts

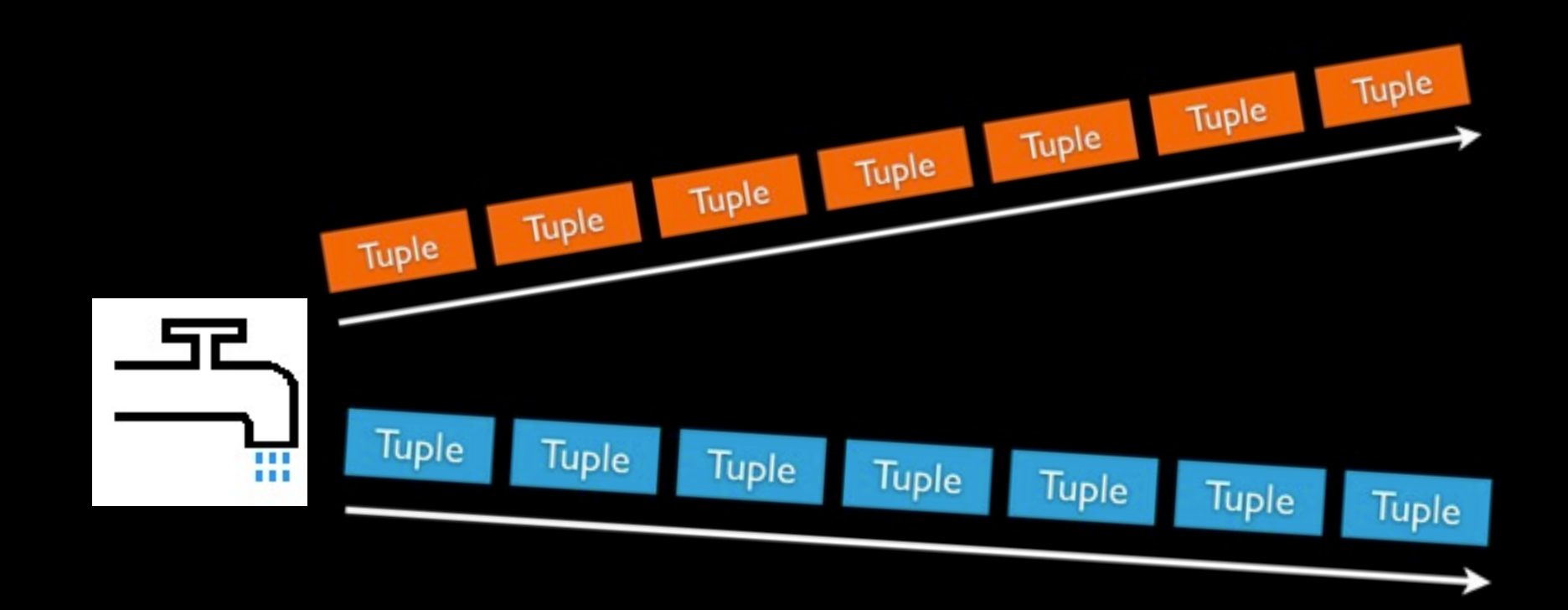

Source of streams

## Spout examples

- Read from Kestrel queue
- Read from Twitter streaming API

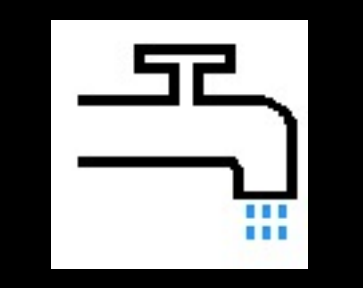

#### Bolts

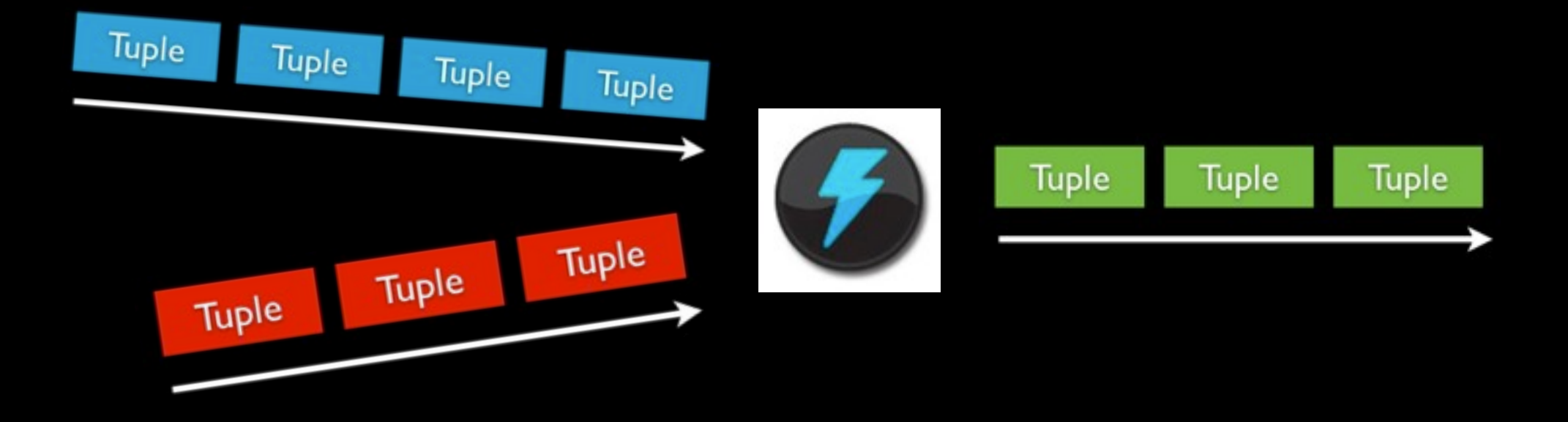

#### Processes input streams and produces new streams

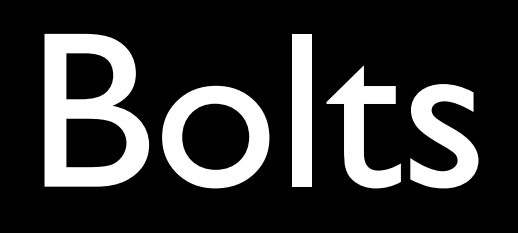

- Functions
- Filters
- Aggregation
- Joins
- Talk to databases

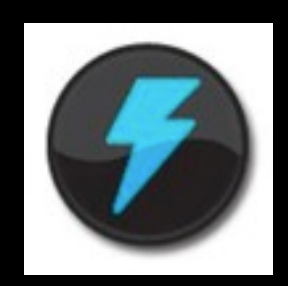

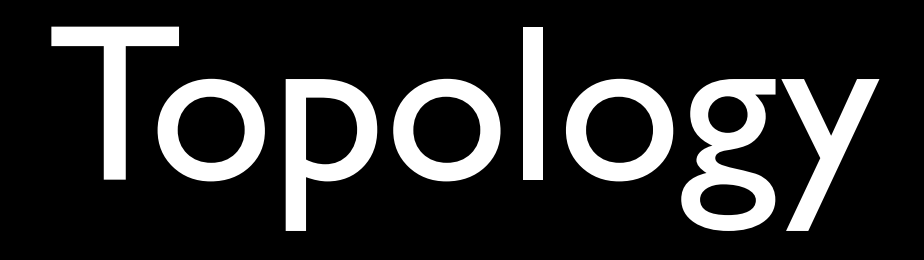

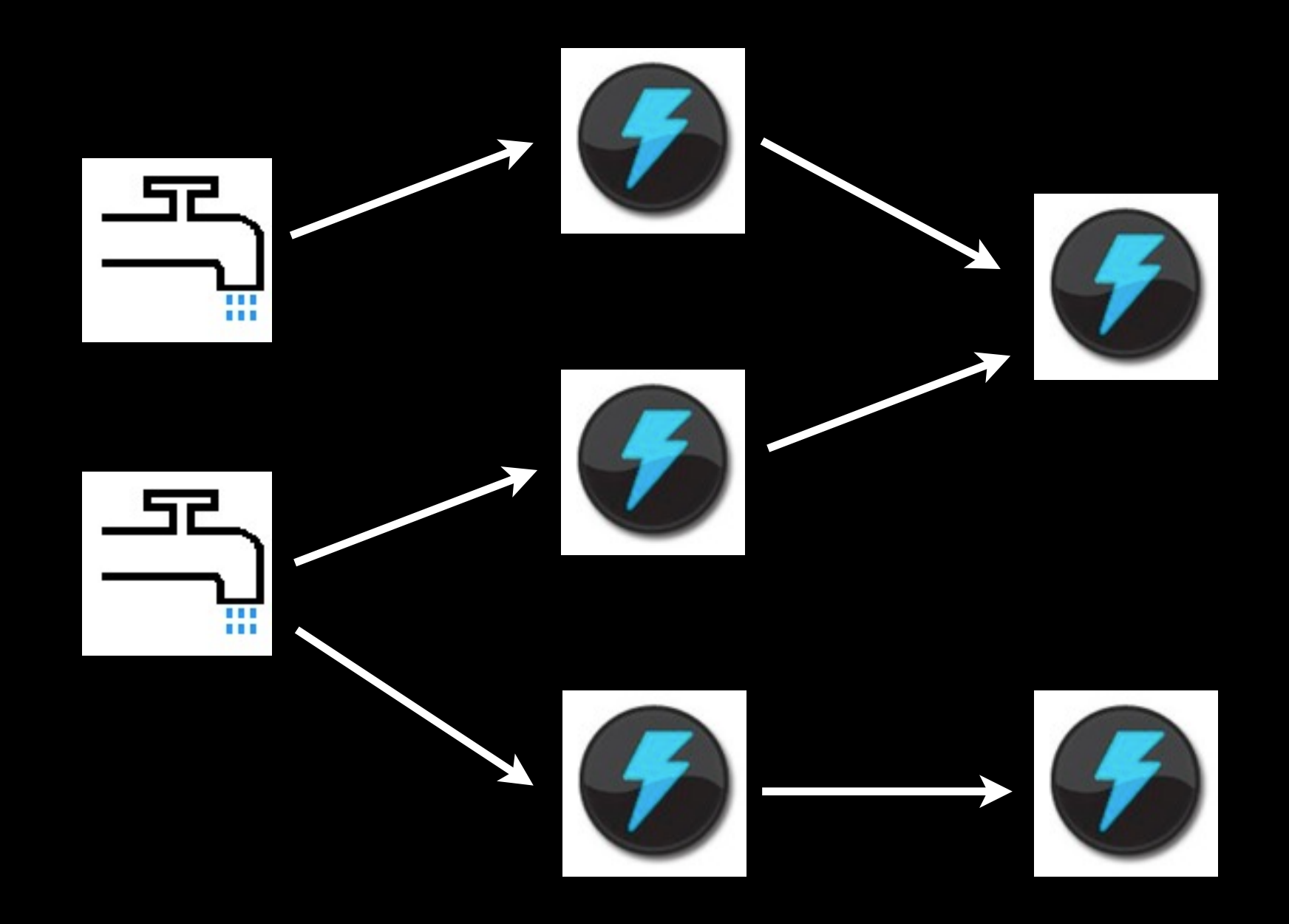

Network of spouts and bolts

#### Tasks

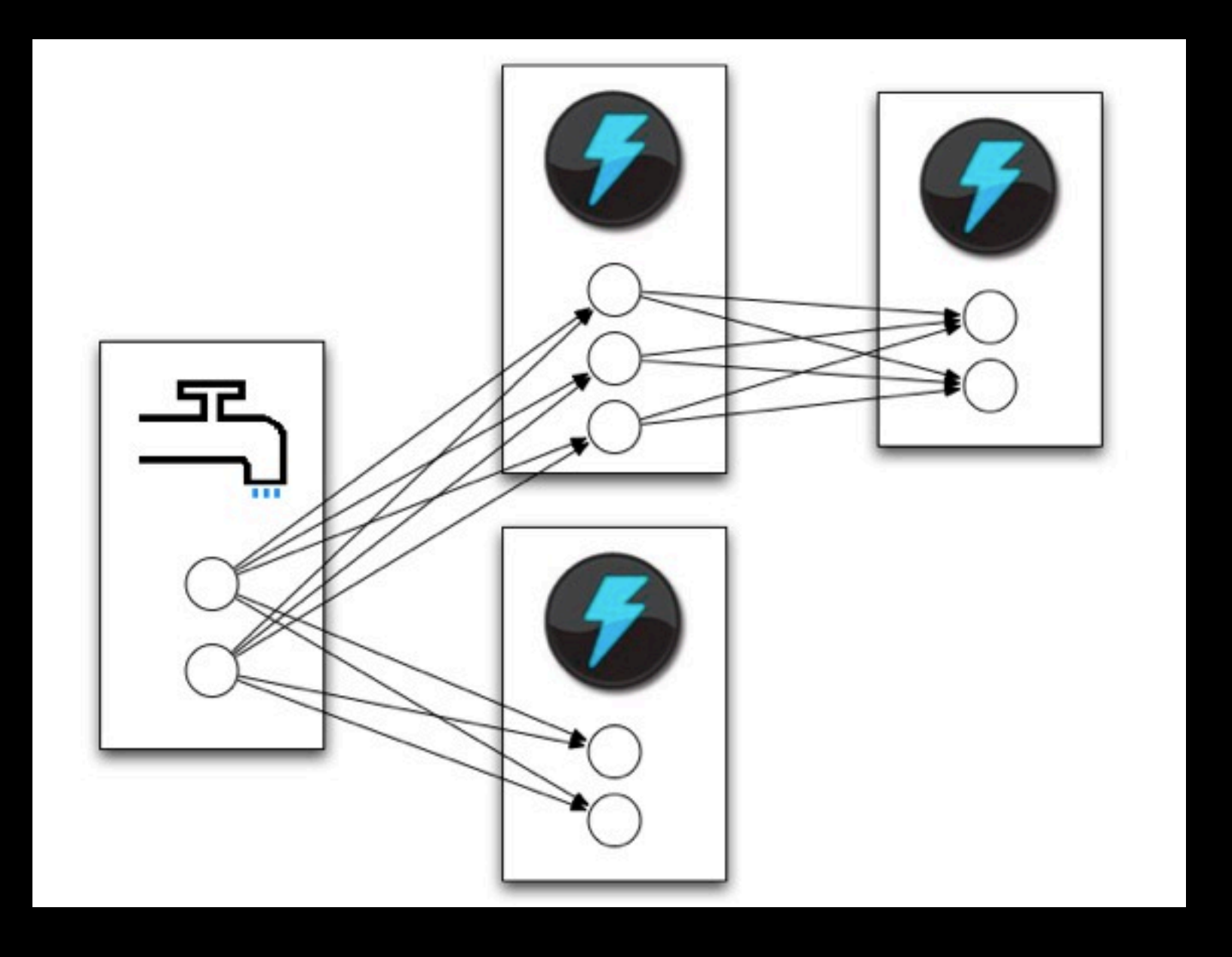

#### Spouts and bolts execute as many tasks across the cluster

#### Task execution

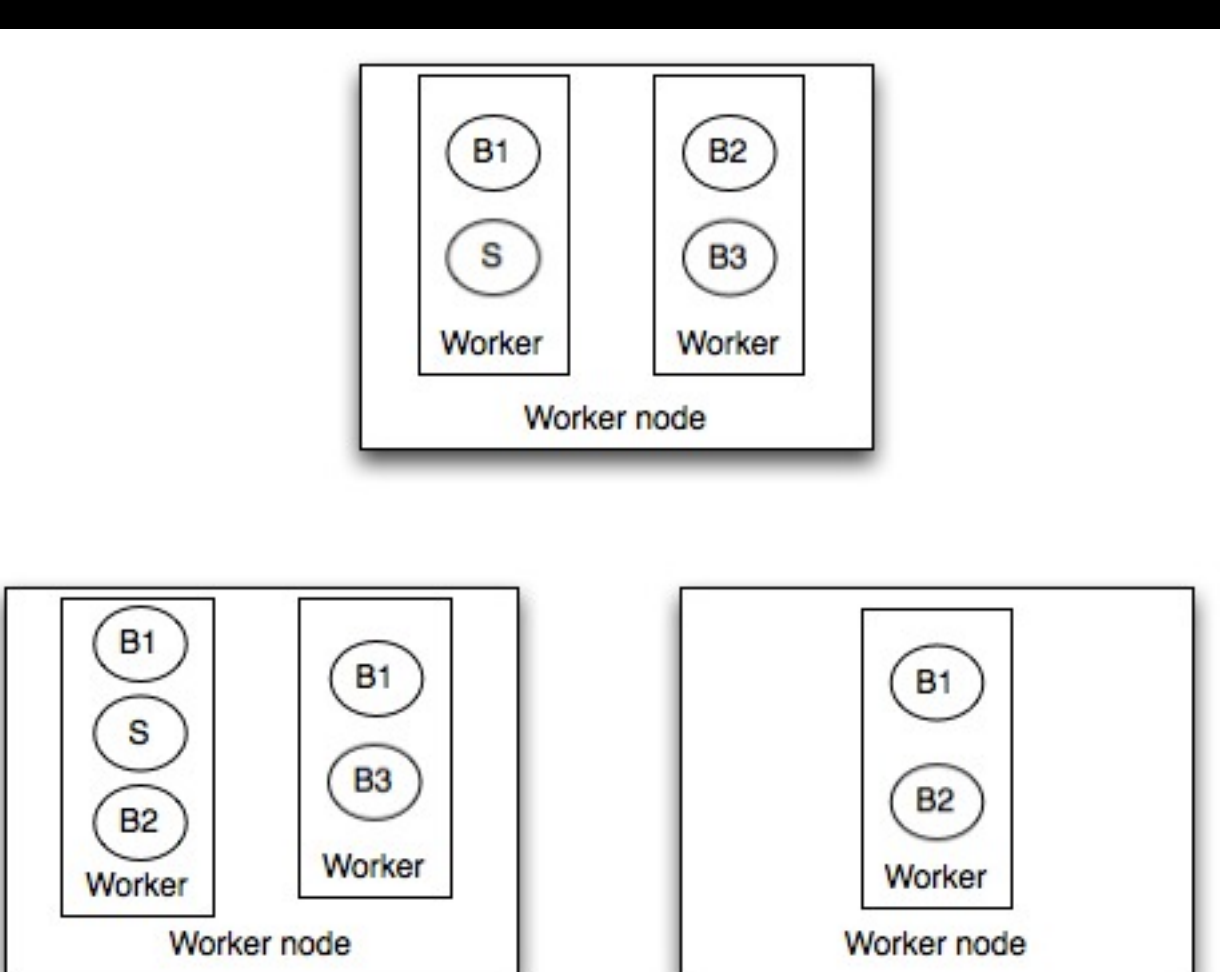

#### Tasks are spread across the cluster

#### Task execution

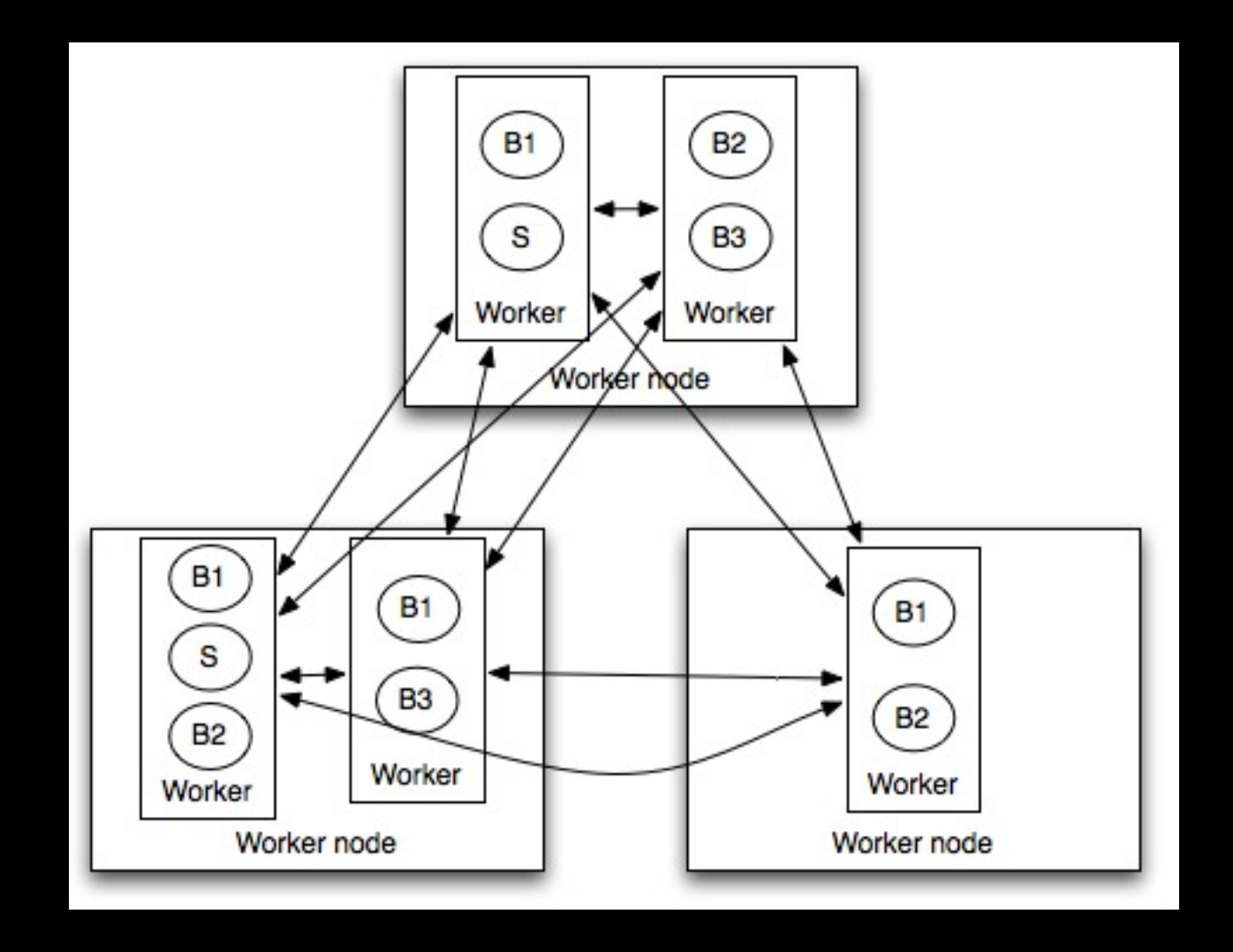

Tasks are spread across the cluster

# Stream grouping

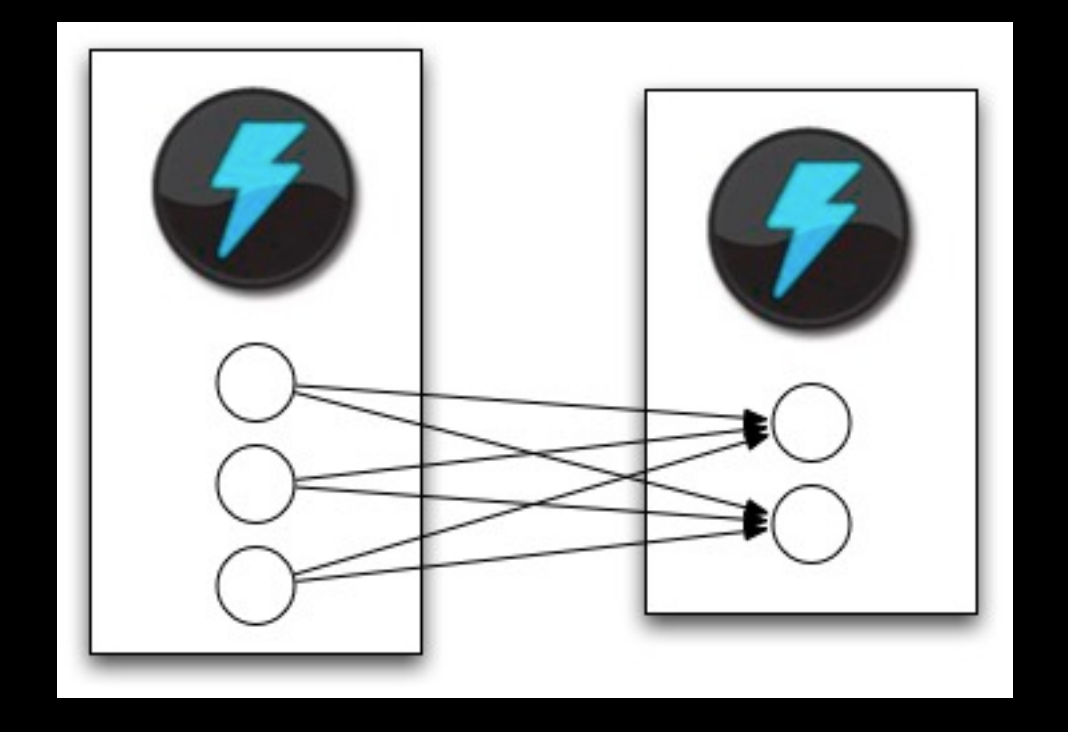

When a tuple is emitted, which task does it go to?

# Stream grouping

- **Shuffle grouping:** pick a random task
- **Fields grouping:** mod hashing on a subset of tuple fields
- **All grouping:** send to all tasks
- **Global grouping:** pick task with lowest id

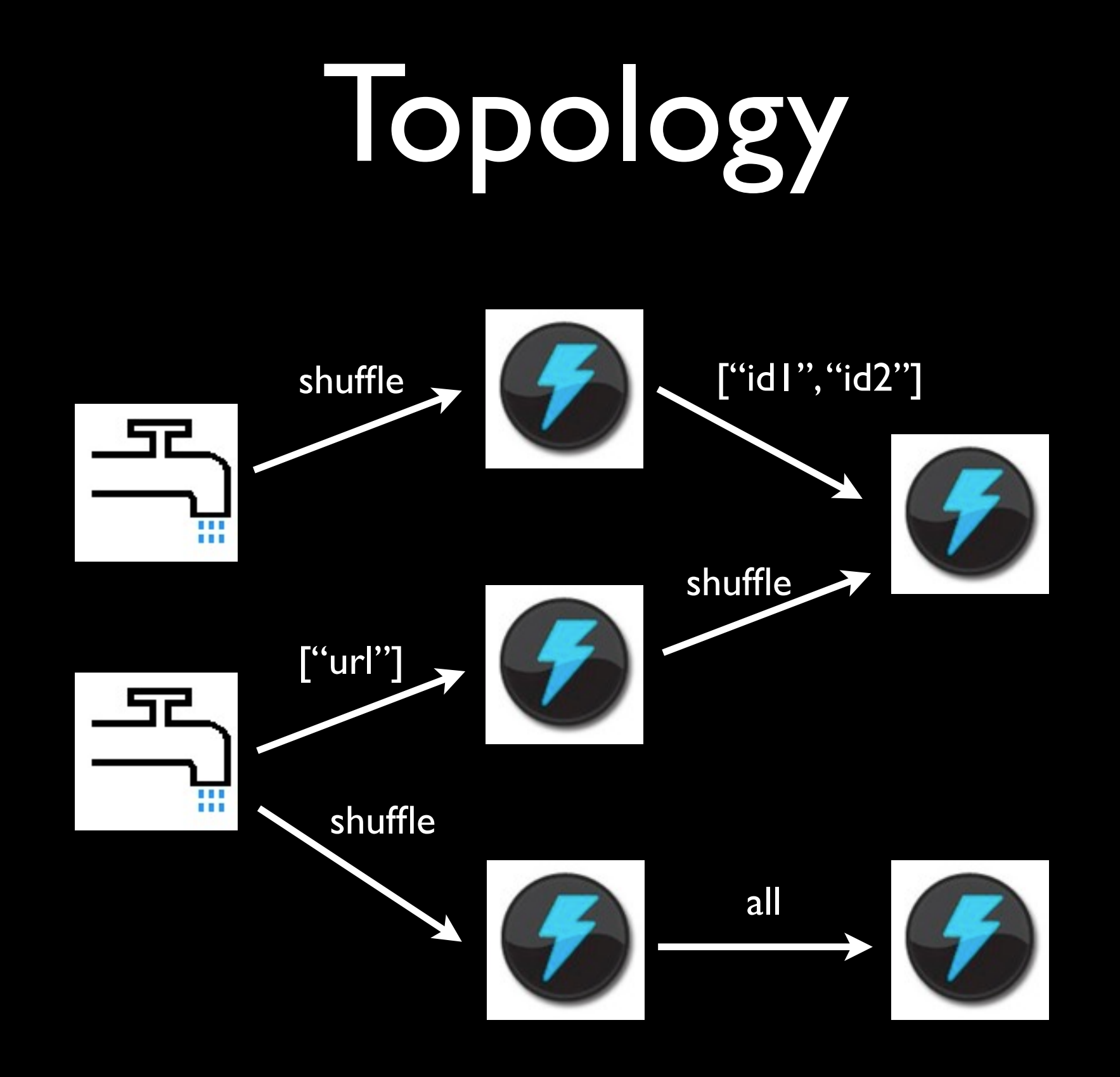

TopologyBuilder builder = new TopologyBuilder();

TopologyBuilder is used to construct topologies in Java

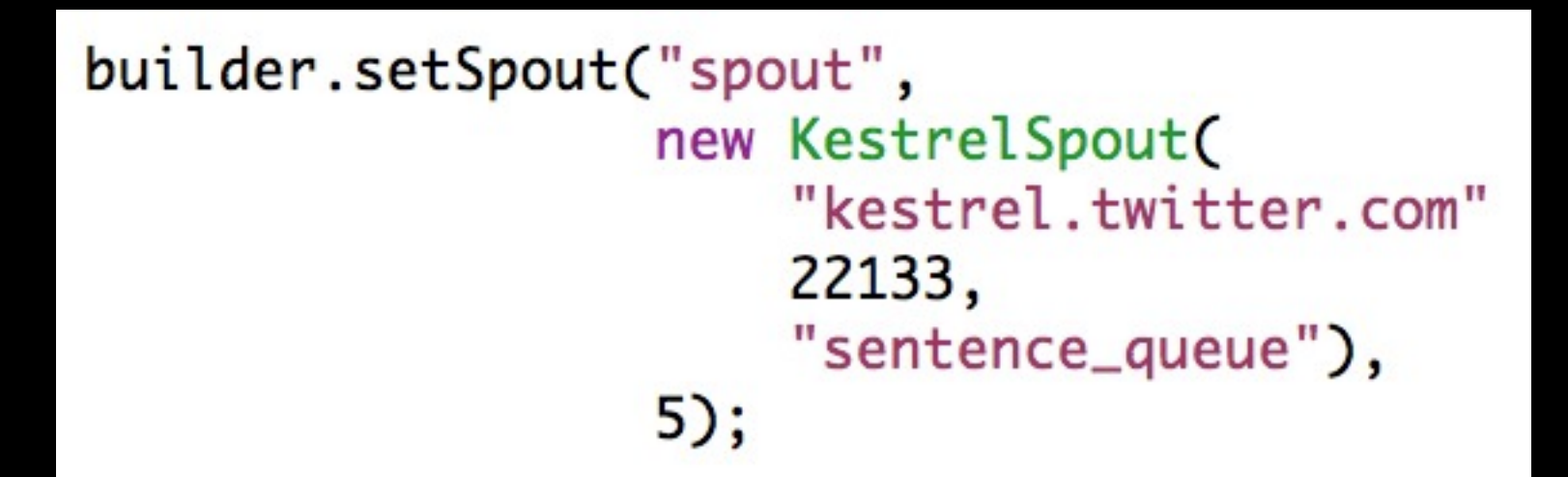

Define a spout in the topology with parallelism of 5 tasks

builder.setBolt("split", new SplitSentence(), 8) .shuffleGrouping("spout");

Split sentences into words with parallelism of 8 tasks

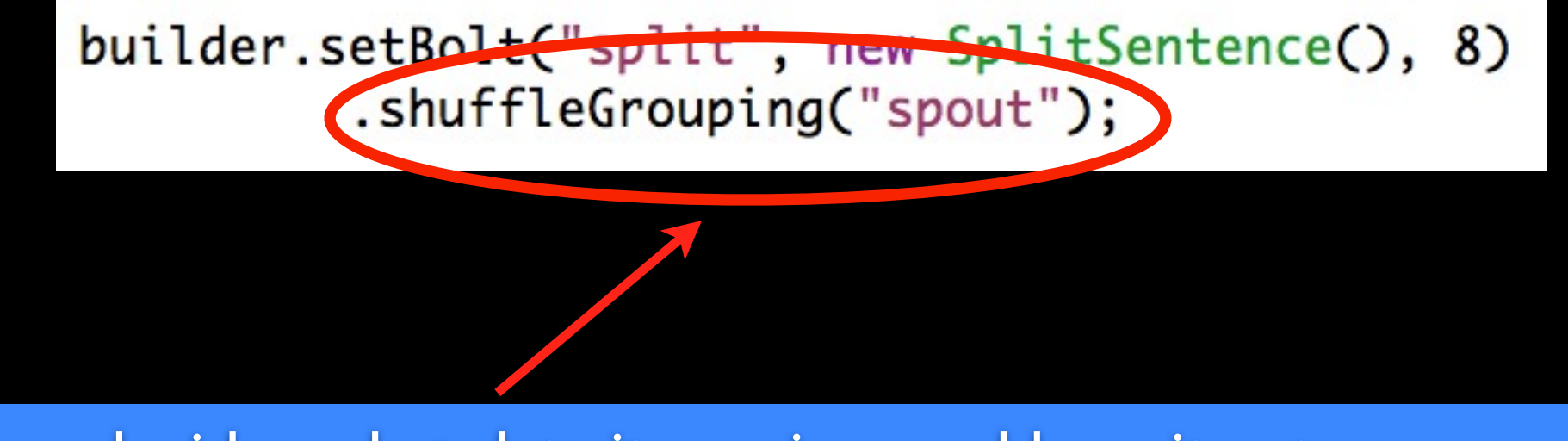

Consumer decides what data it receives and how it gets grouped

#### Split sentences into words with parallelism of 8 tasks

builder.setBolt("count", new WordCount(), 12) .fieldsGrouping("split", new Fields("word"));

Create a word count stream

public static class SplitSentence extends ShellBolt implements IRichBolt { public SplitSentence() { super("python", "splitsentence.py"); } public void declareOutputFields(OutputFieldsDeclarer declarer) { declarer.declare(new Fields("word")); }

import storm

}

class SplitSentenceBolt(storm.BasicBolt): def process(self, tup): words =  $\tt{tup.values[0].split("")}$ for word in words: storm.emit([word])

splitsentence.py
# Streaming word count

```
public static class WordCount implements IBasicBolt {
   Map<String, Integer> counts = new HashMap<String, Integer>();
    public void prepare(Map conf, TopologyContext context) {
    ł
    public void execute(Tuple tuple, BasicOutputCollector collector) {
        String word = tuple.getString(0);
        Integer count = counts.get(word);if(count==null) count = 0;
        count++;
        counts.put(word, count);
        collector.emit(new Values(word, count));
    }
    public void cleanup() {
    }
    public void declareOutputFields(OutputFieldsDeclarer declarer) {
        declarer.declare(new Fields("word", "count"));
    }
}
```
# Streaming word count

Map  $conf = new HashMap();$ conf.put(Config.TOPOLOGY\_WORKERS, 10);

StormSubmitter.submitTopology("word-count", conf, builder.createTopology());

Submitting topology to a cluster

# Streaming word count

LocalCluster cluster = new LocalCluster();

```
Map conf = new HashMap();
conf.put(Config.TOPOLOGY_DEBUG, true);
```
cluster.submitTopology("demo", conf, builder.createTopology());

#### Running topology in local mode

# Demo

#### Distributed RPC

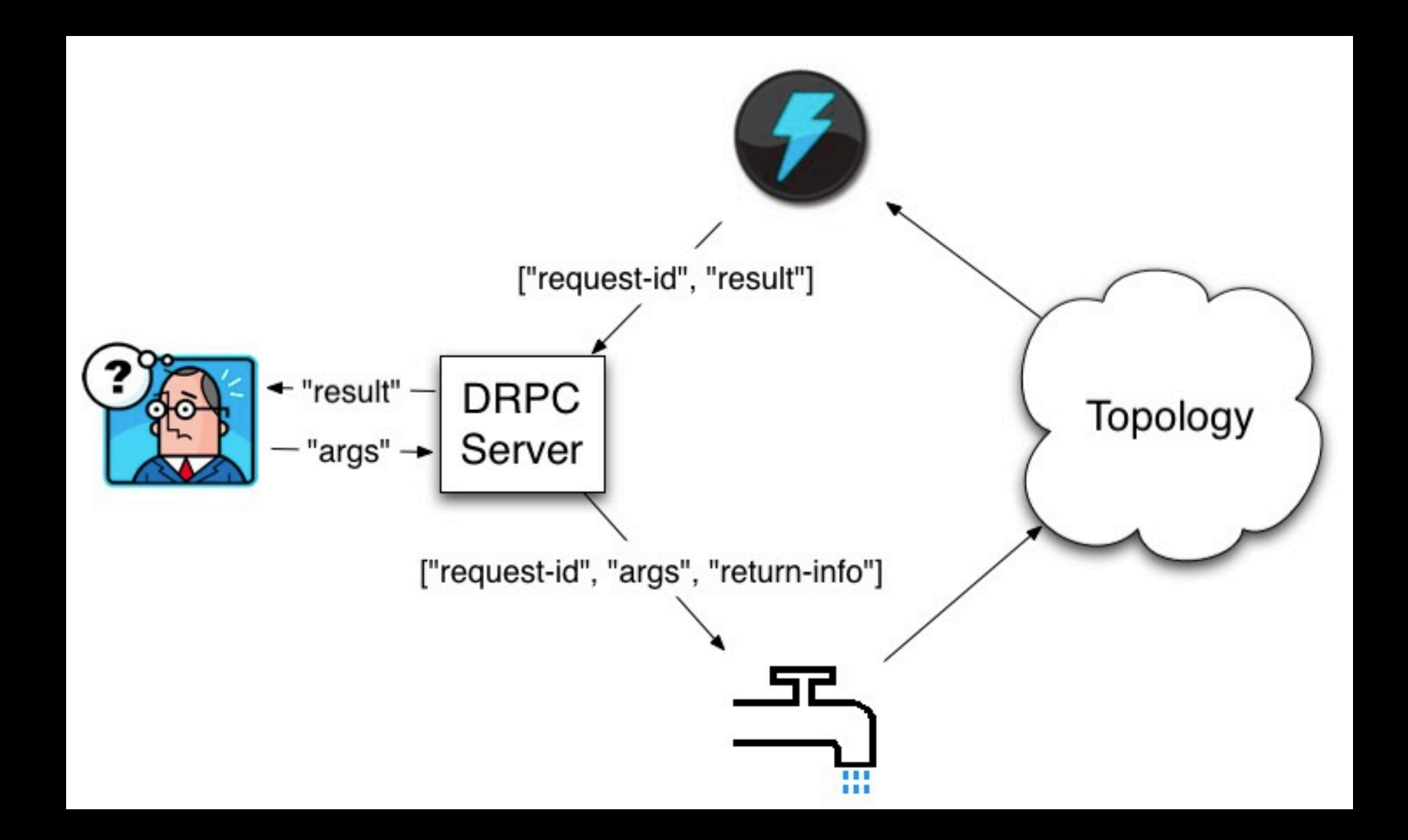

#### Data flow for Distributed RPC

#### DRPC Example

#### Computing "reach" of a URL on the fly

#### Reach

#### Reach is the number of unique people exposed to a URL on Twitter

# Computing reach

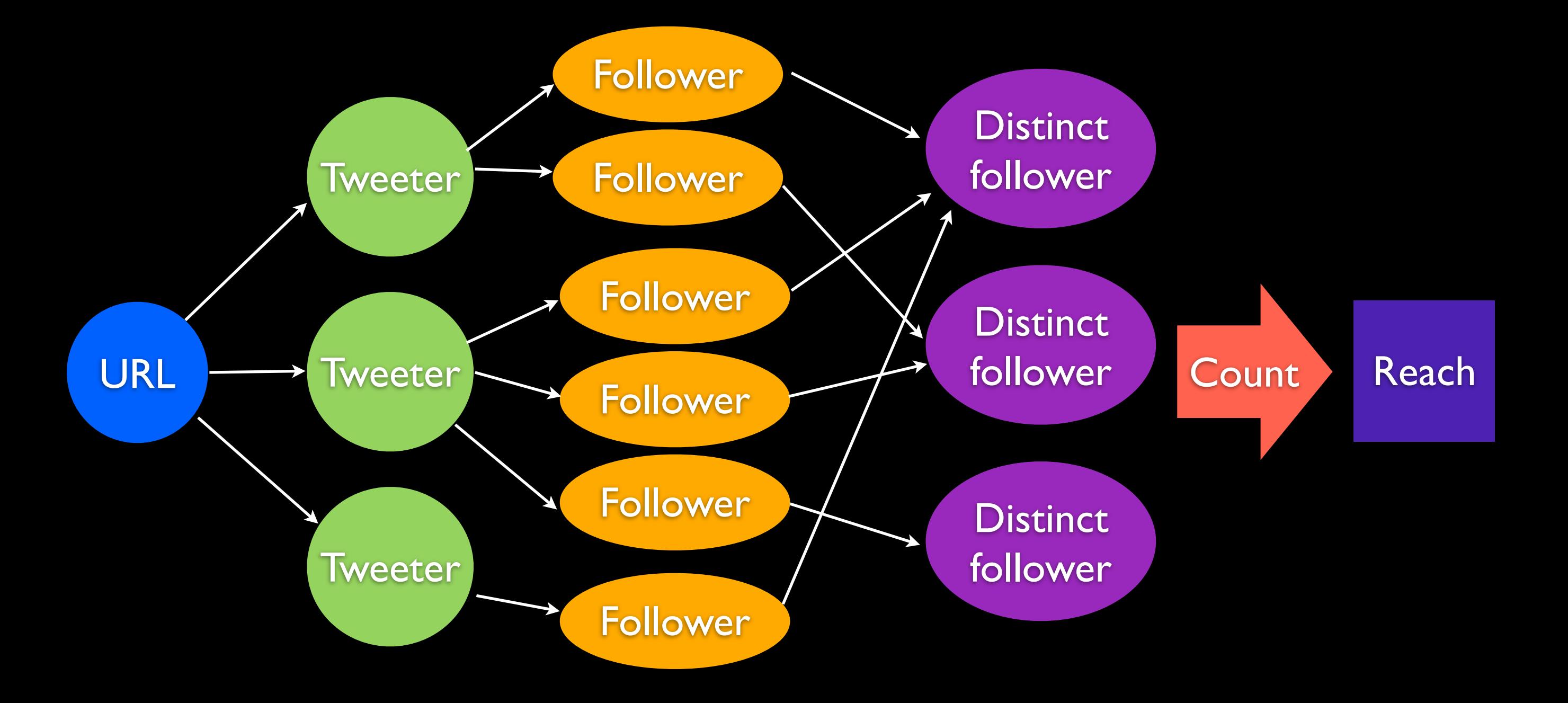

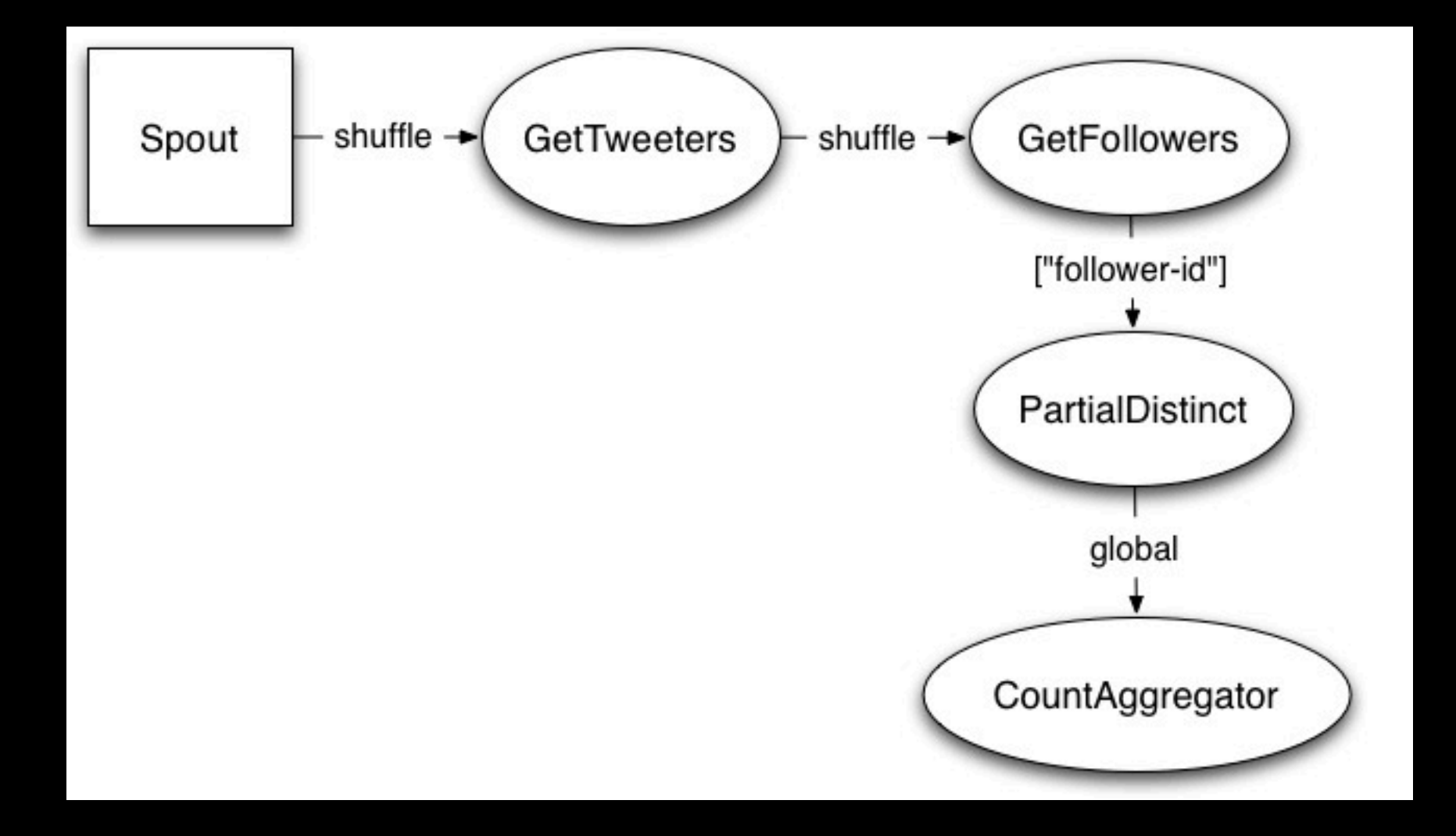

 $LinearDRPCTopologyBuilder\ built der = new LinearDRPCTopologyBuilder("reach")$ ; builder.addBolt(new GetTweeters(), 3); builder.addBolt(new GetFollowers(), 12)  $.shuffleGrouping();$ builder.addBolt(new PartialUniquer(), 6) .fieldsGrouping(new Fields("id", "follower")); builder.addBolt(new CountAggregator(), 2) .fieldsGrouping(new Fields("id"));

```
public static class PartialUniquer implements IRichBolt, FinishedCallback {
    OutputCollector _collector;
   Map<Object, Set<String>> _sets = new HashMap<Object, Set<String>>();
```

```
public void execute(Tuple tuple) {
    Object id = tuple.getValue(0);Set <String> curr = _sets.get(id);
    if(curr==null) {
        curr = new HashSet \le String \le ();
        _sets.put(id, curr);ł
    curr.add(tuple.getString(1));
    _collector.ack(tuple);
}
@Override
public void finishedId(Object id) {
    Set < String > curr = _sets. remove(id);
```

```
int count = 0;
if(curr!=null) count = curr.size();_collector.emit(new Values(id, count));
```

```
}
```
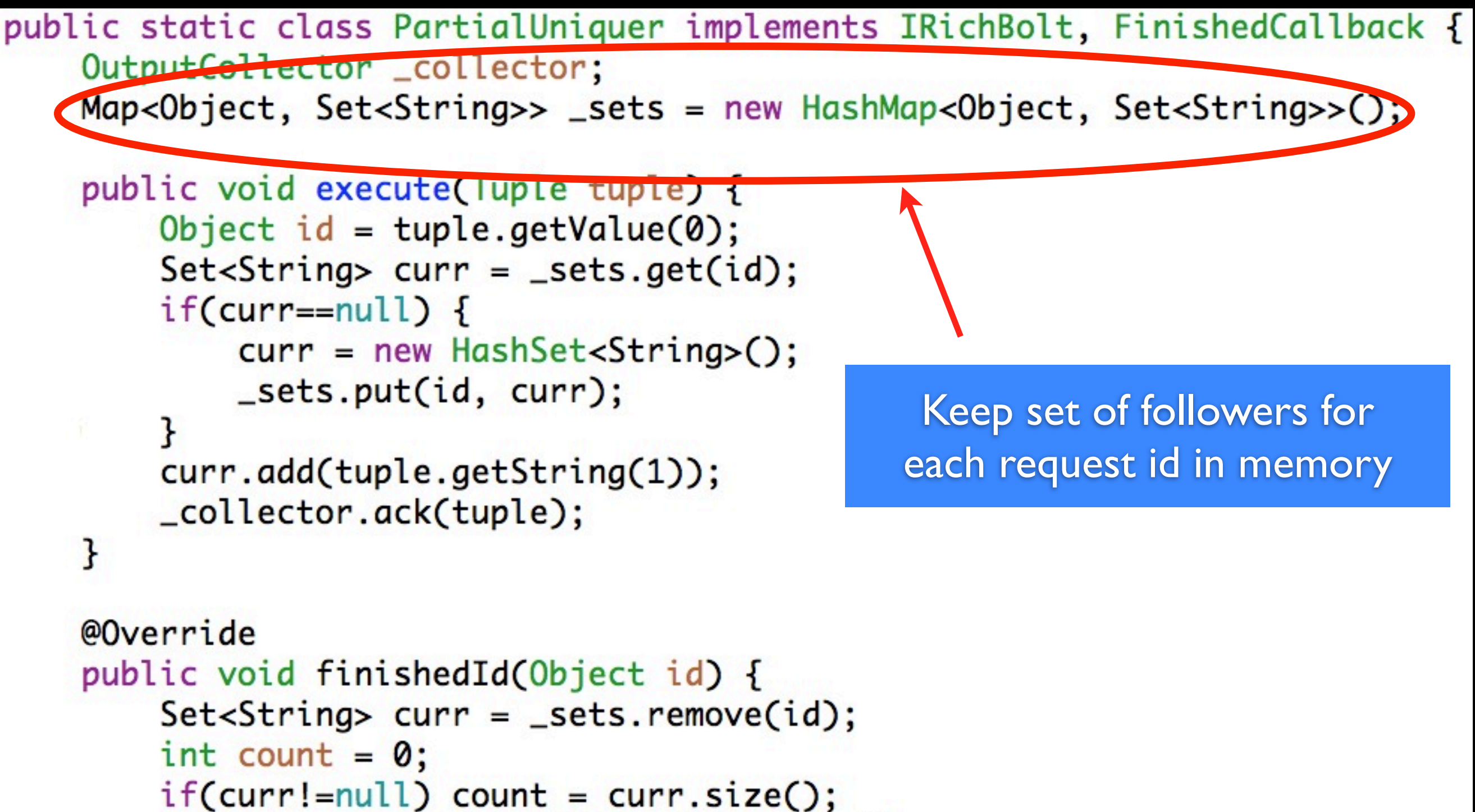

```
_collector.emit(new Values(id, count));
```
}

public static class PartialUniquer implements IRichBolt, FinishedCallback { OutputCollector \_collector; Map<Object, Set<String>> \_sets = new HashMap<Object, Set<String>>();

```
public void execute(Tuple tuple) {
    Object id = tuple.getValue(0),
    Set <String> curr = _sets.get(id),
    if(curr==null) {
        curr = new HashSet \le String \le ();
        _sets.put(id, curr);curr.add(tuple.getString(1));
    _collector.ack(tuple);
}
                                            Update followers set when
                                              receive a new follower@Override
public void finishedId(Object id) {
    Set <String> curr = _sets.remove(id);
    int count = 0;
    if(curr!=null) count = curr.size();
    _collector.emit(new Values(id, count));
```
public static class PartialUniquer implements IRichBolt, FinishedCallback { OutputCollector \_collector; Map<Object, Set<String>> \_sets = new HashMap<Object, Set<String>>();

```
public void execute(Tuple tuple) {
    Object id = tuple.getValue(0);Set <String> curr = _sets.get(id);
    if(curr == null) {
        curr = new HashSet \le String \le ();
        _sets.put(id, curr);ł
    curr.add(tuple.getString(1));
    _collector.ack(tuple);
@Overrige
public void finishedId(Object id) {
    Set < String > curr = _sets. remove(id);int count = 0;
    if(curr!=null) count = curr.size();_collector.emit(new Values(id, count))
```
Emit partial count after receiving all followers for a request id

# Demo

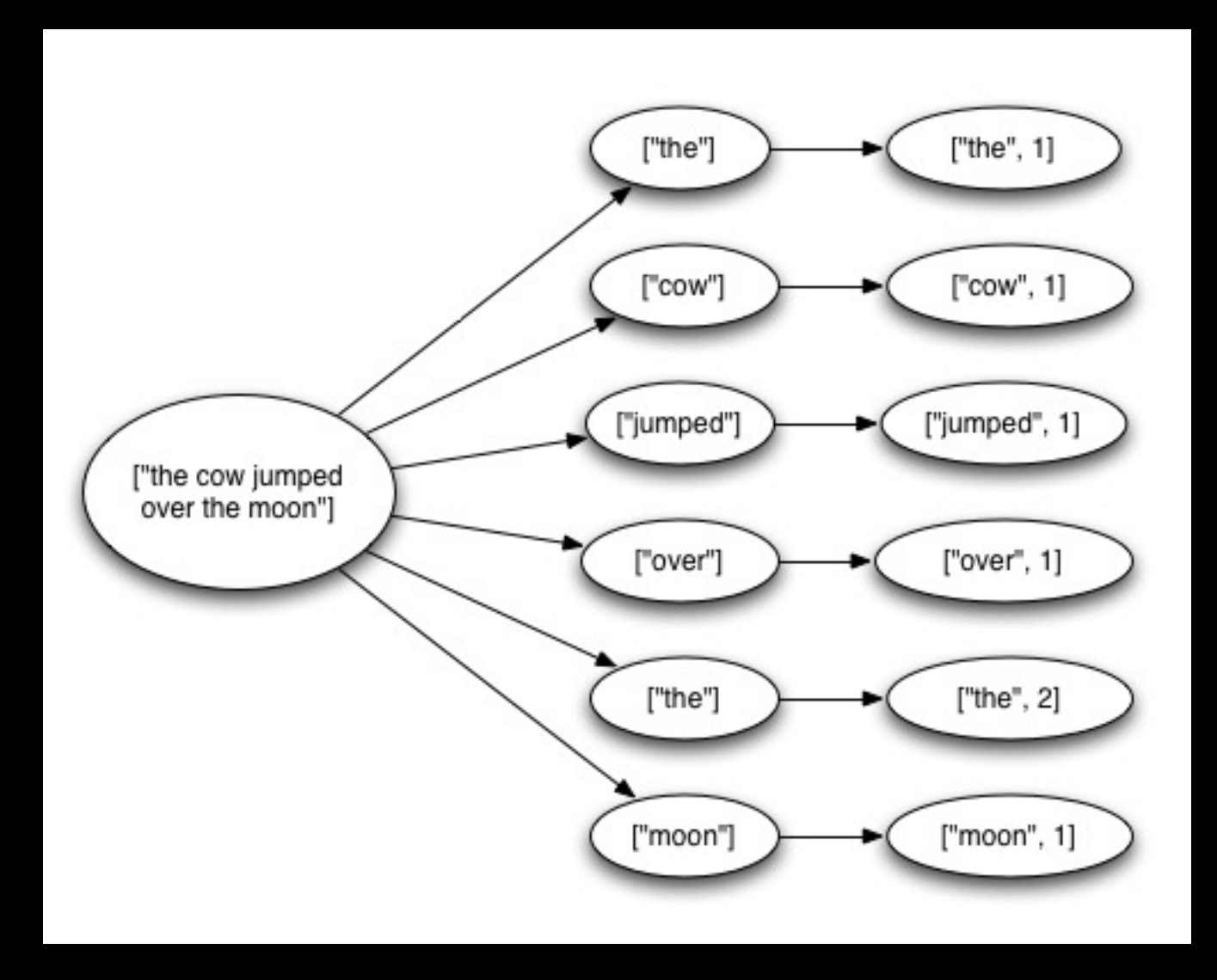

"Tuple tree"

• A spout tuple is not fully processed until all tuples in the tree have been completed

• If the tuple tree is not completed within a specified timeout, the spout tuple is replayed

```
public void execute(Tuple tuple) {
    String sentence = tuple.getString(0);for(String word: sentence.split("")) {
        _collector.emit(tuple, new Values(word));
    ł
    _collector.ack(tuple);
ł
```
Reliability API

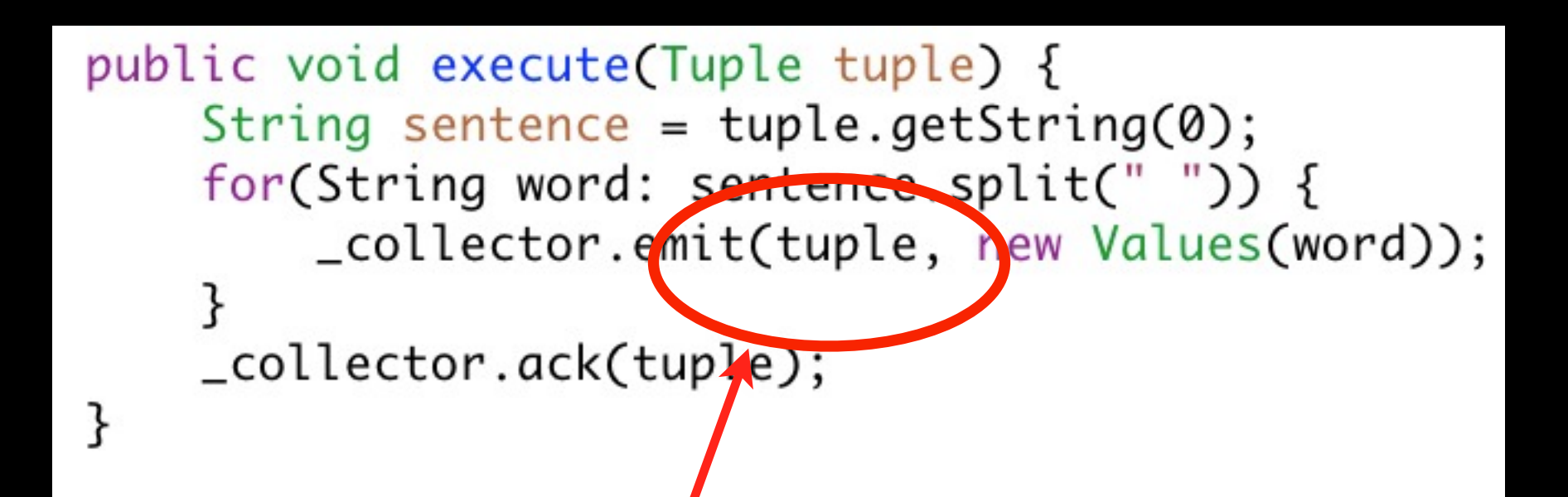

"Anchoring" creates a new edge in the tuple tree

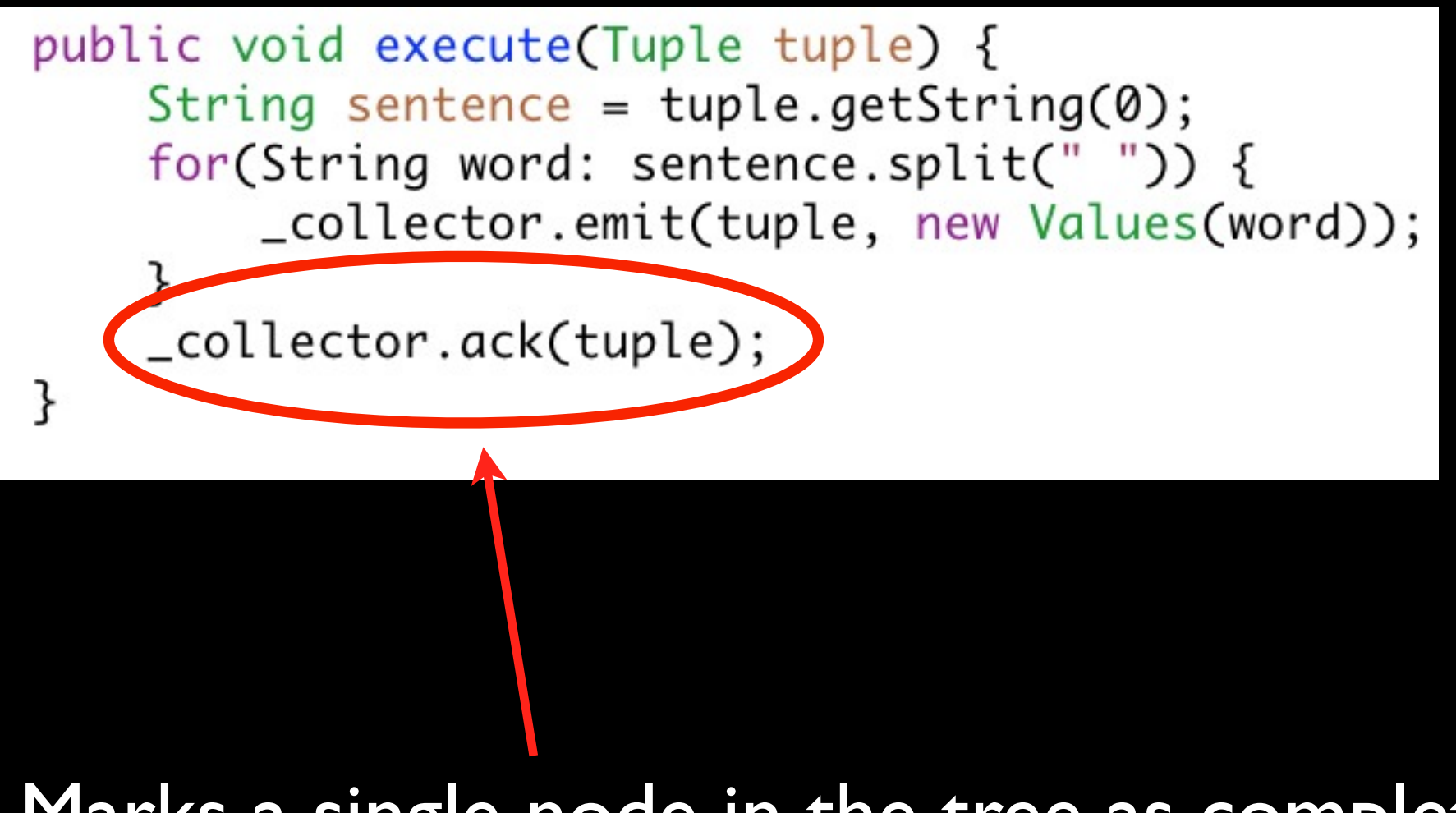

Marks a single node in the tree as complete

• Storm tracks tuple trees for you in an extremely efficient way

How do you do idempotent counting with an at least once delivery guarantee?

Won't you overcount?

Transactional topologies solve this problem

Built completely on top of Storm's primitives of streams, spouts, and bolts

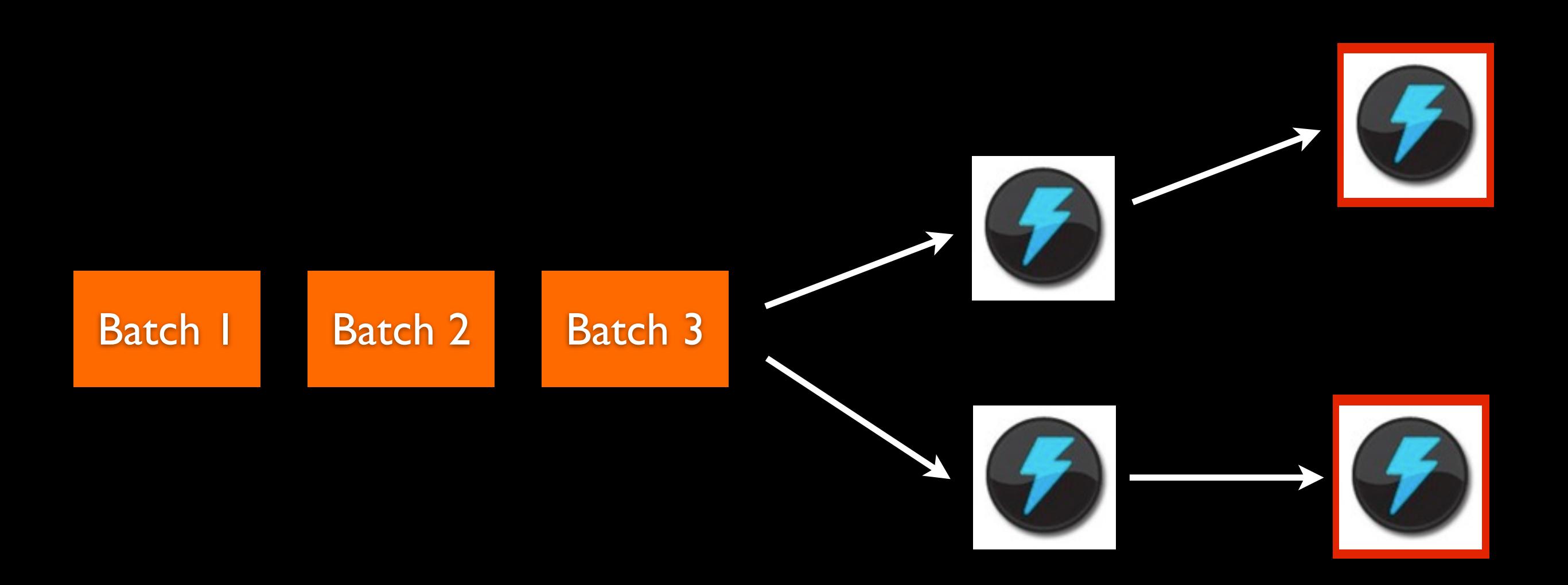

#### Process small batches of tuples

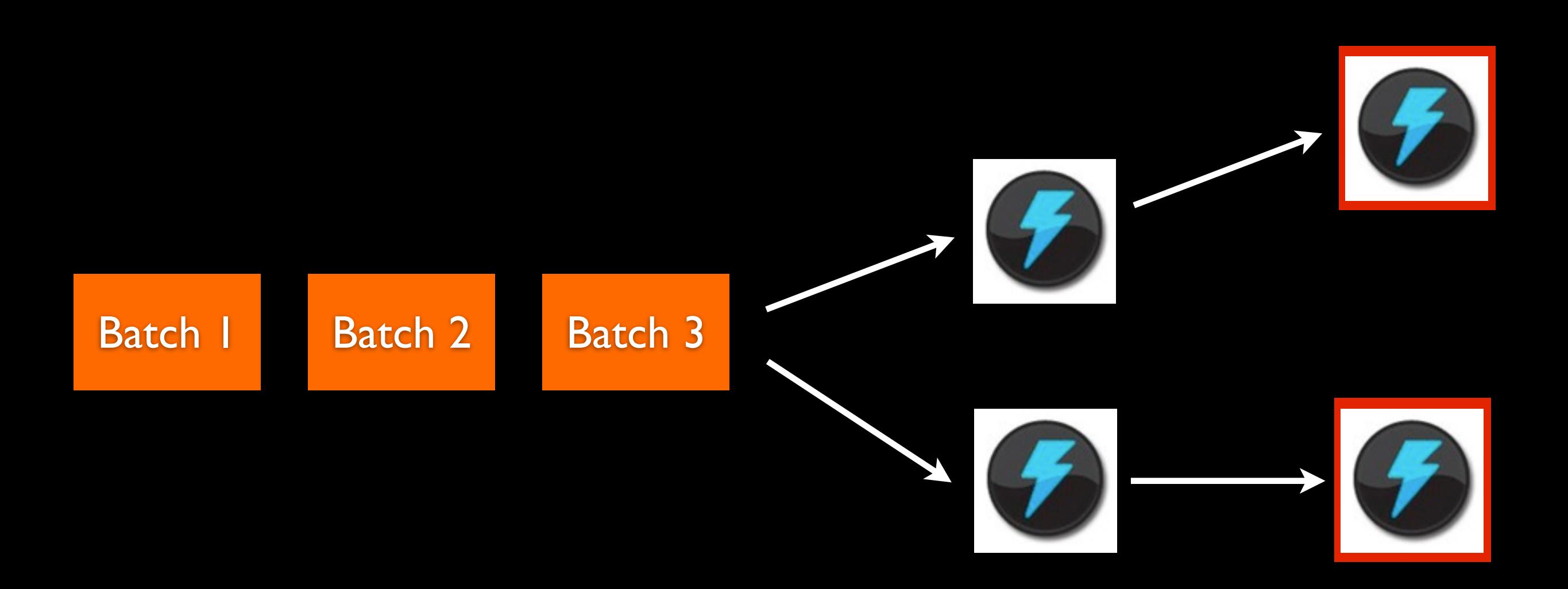

#### If a batch fails, replay the whole batch

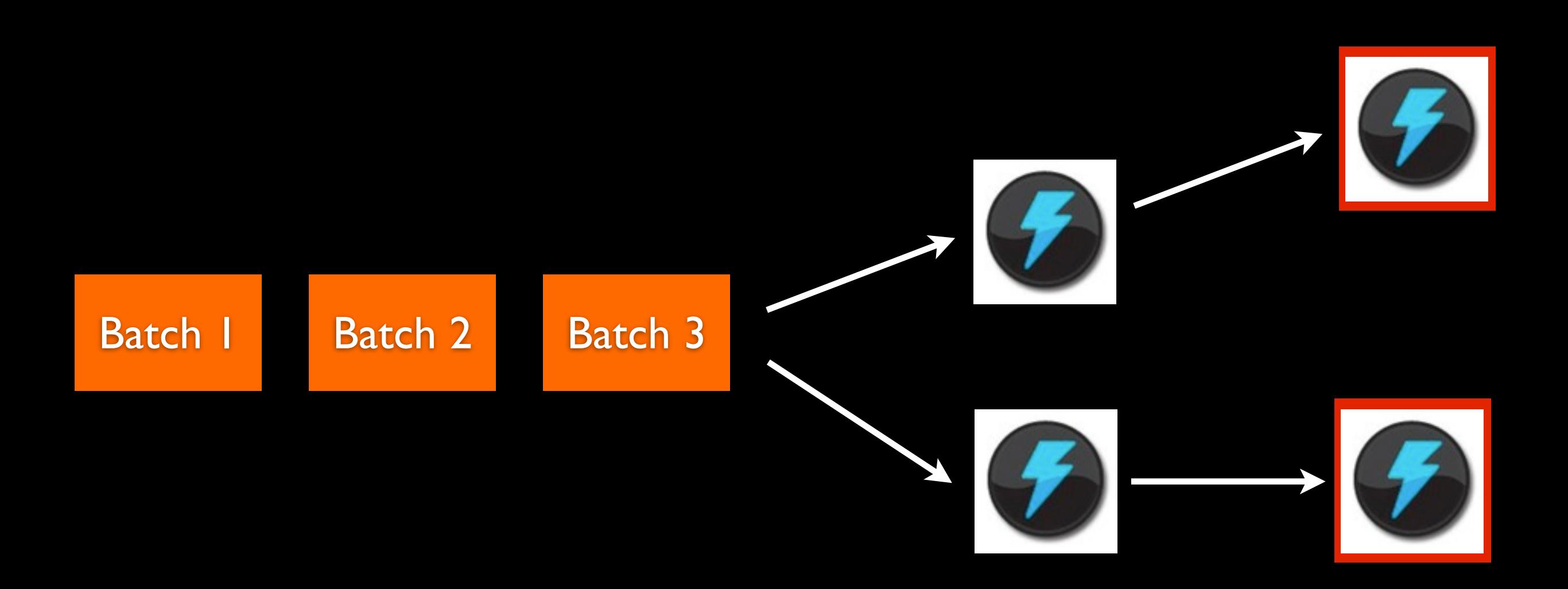

Once a batch is completed, commit the batch

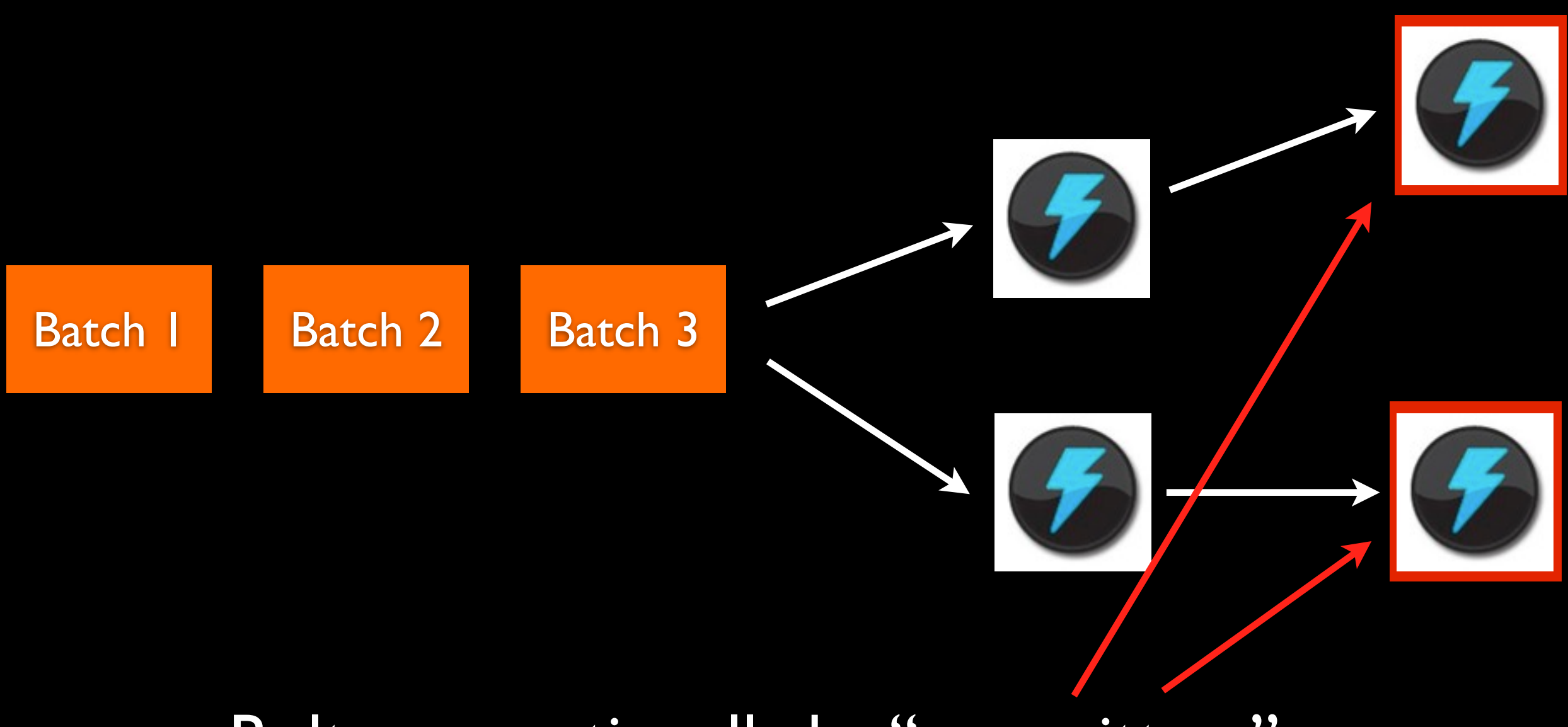

Bolts can optionally be "committers"

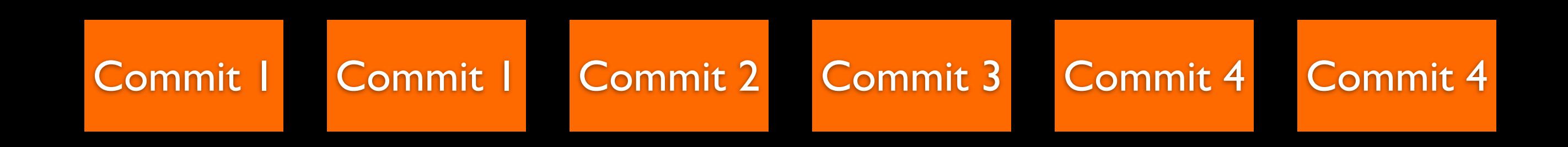

Commits are ordered. If there's a failure during commit, the whole batch + commit is retried

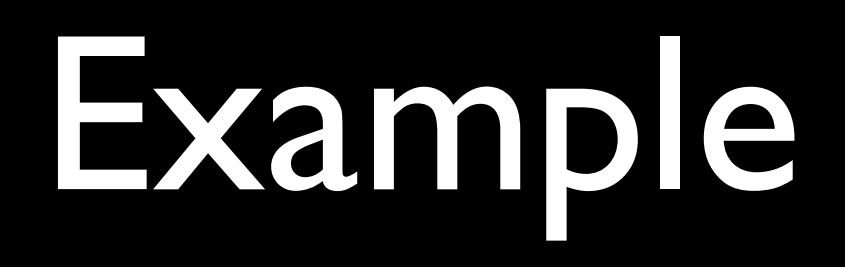

```
public class IdempotentCountingBolt extends BaseTransactionalBolt
                                       implements ICommitter {
    TransactionAttempt _attempt;
    BatchOutputCollector _collector;
    int_{\text{count}} = 0;
    public void prepare(Map conf, TopologyContext context,
             BatchOutputCollector collector,
            TransactionAttempt attempt) {
        \text{\_}collector = \text{collector};-attempt = attempt;
    \mathbf{r}public void execute(Tuple tuple) {
        _{\text{-}count += 1;
    ł
    public void finishBatch() {
        CurrentValue current = getCurrentValue();
        if(current.txid!=_attempt.getTransactionId()) {
             setCurrentValue(current.count + _count, _attempt.getTransactionId());
        }
```
ł

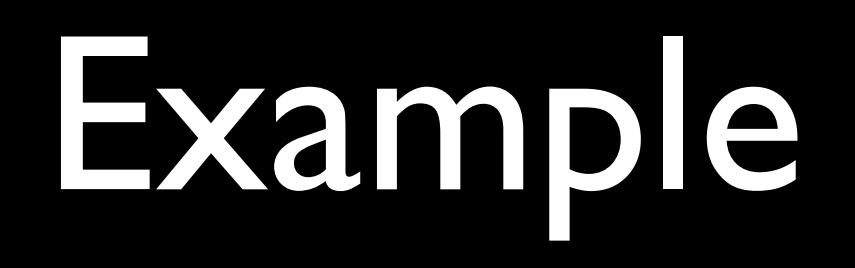

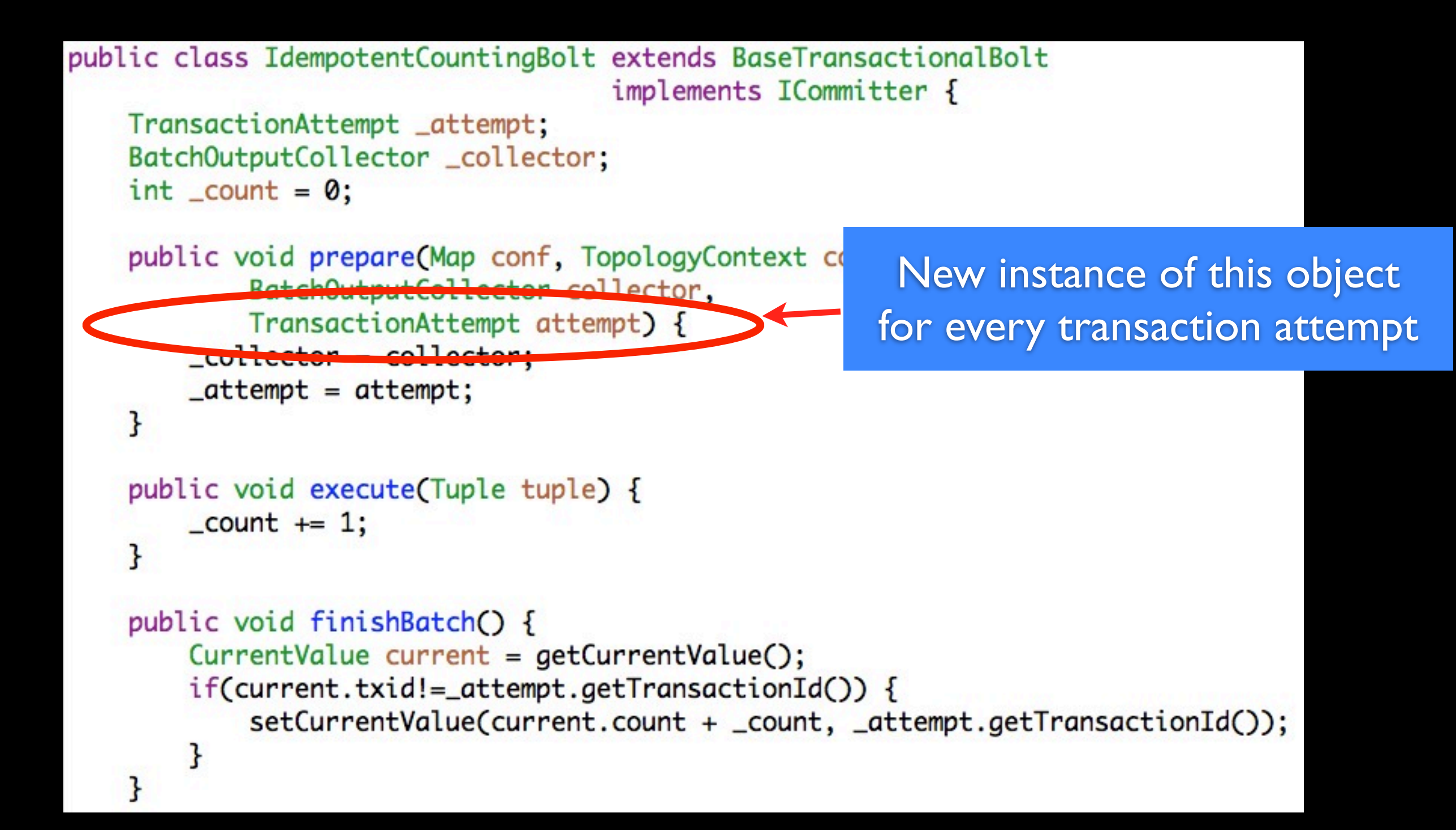

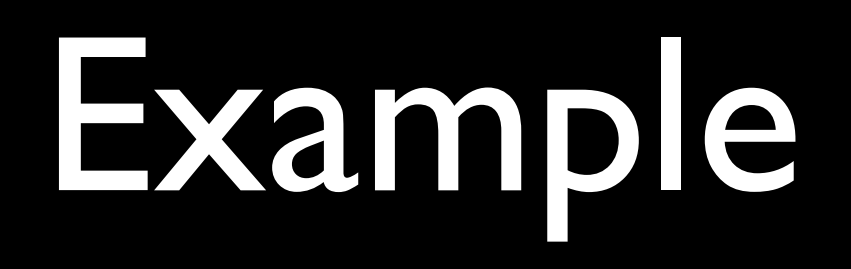

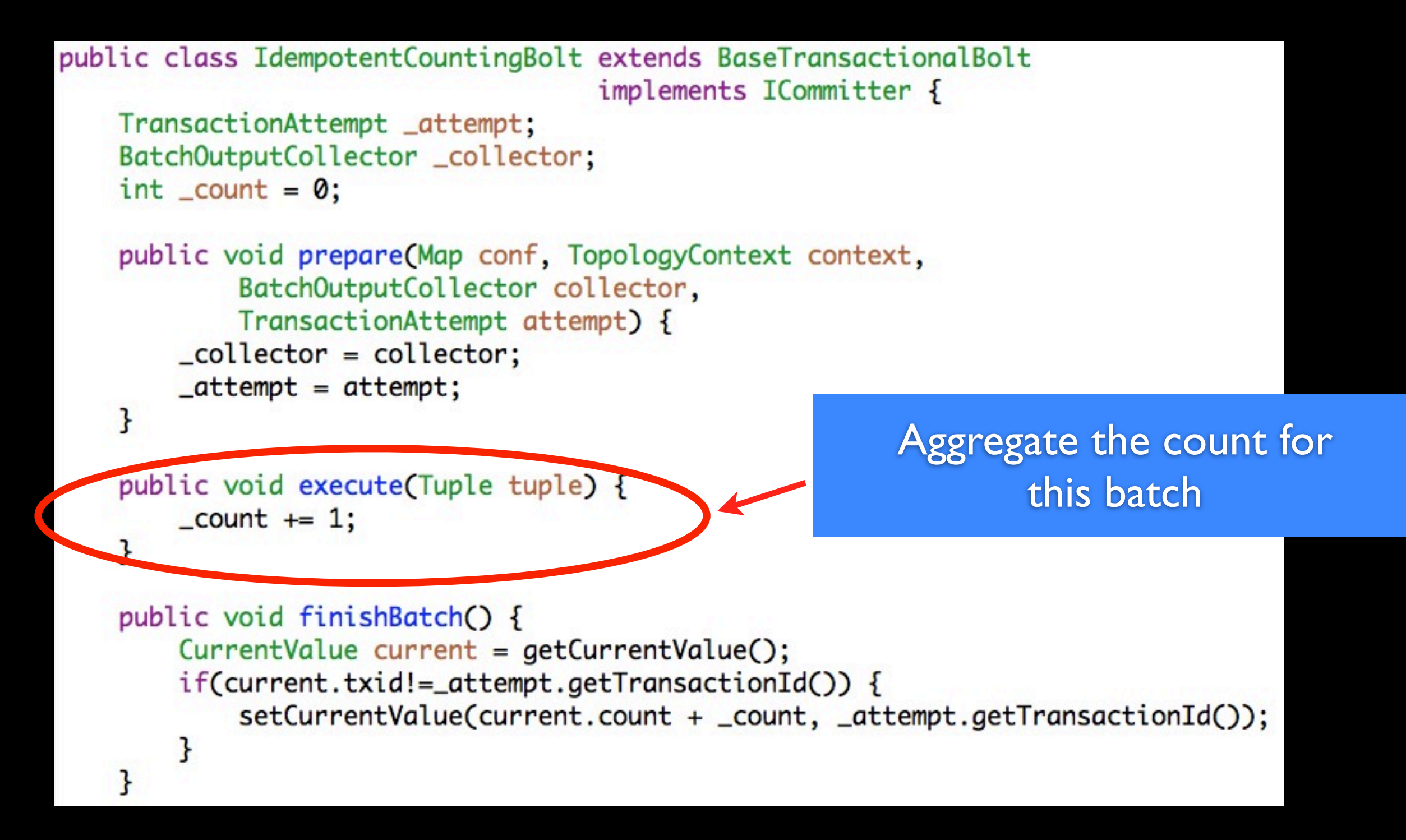

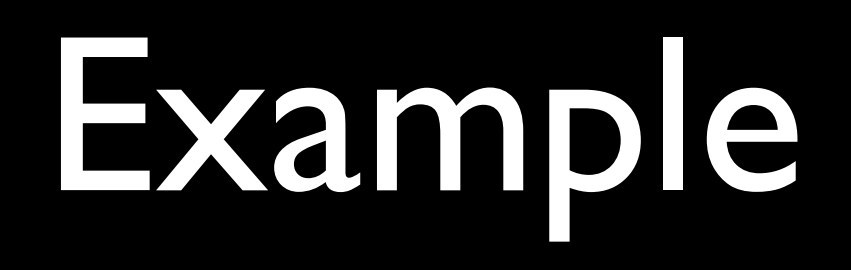

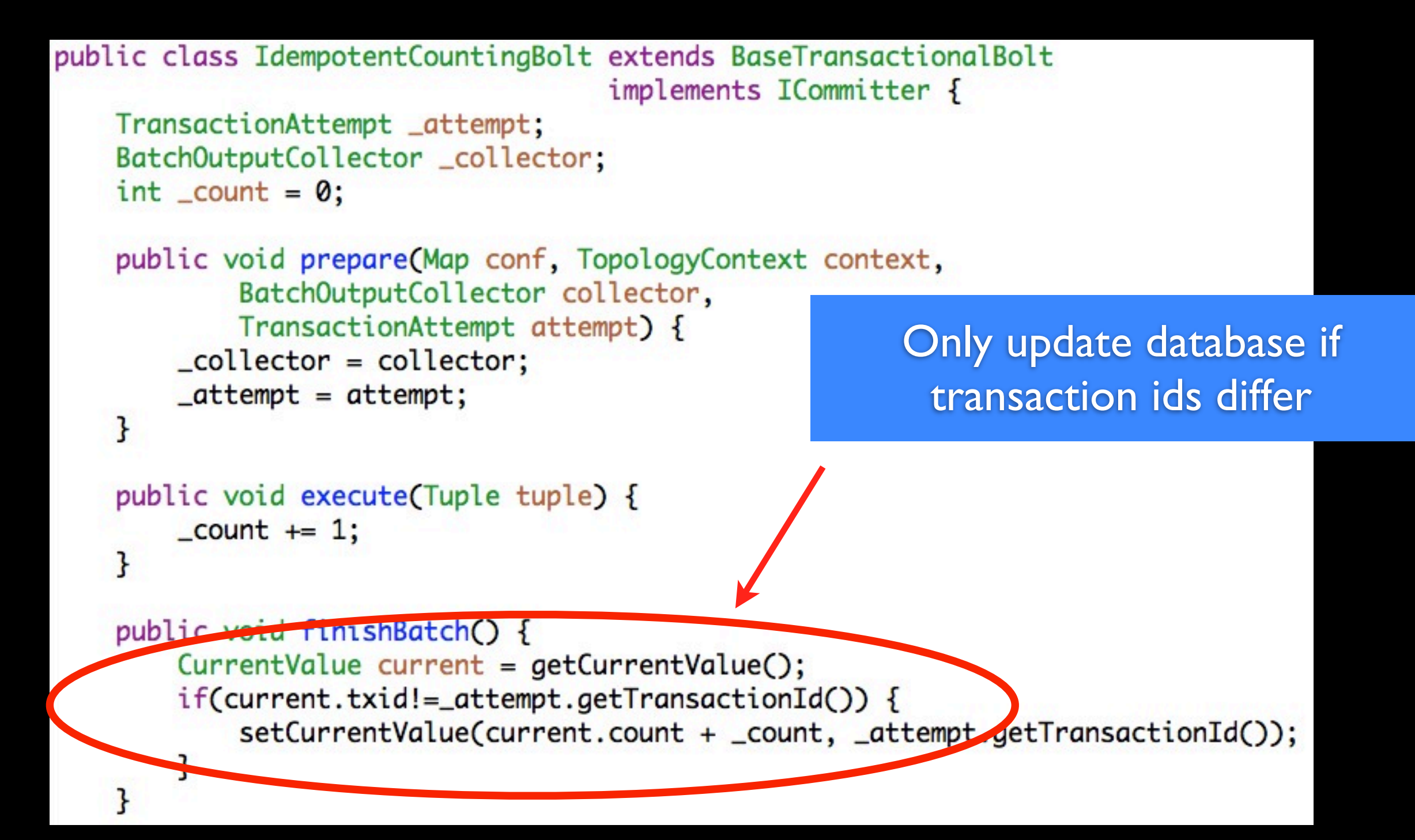

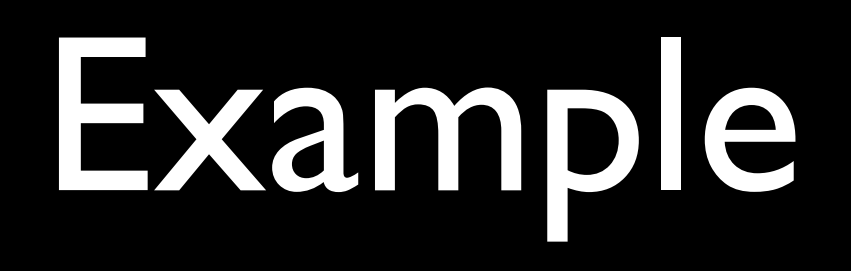

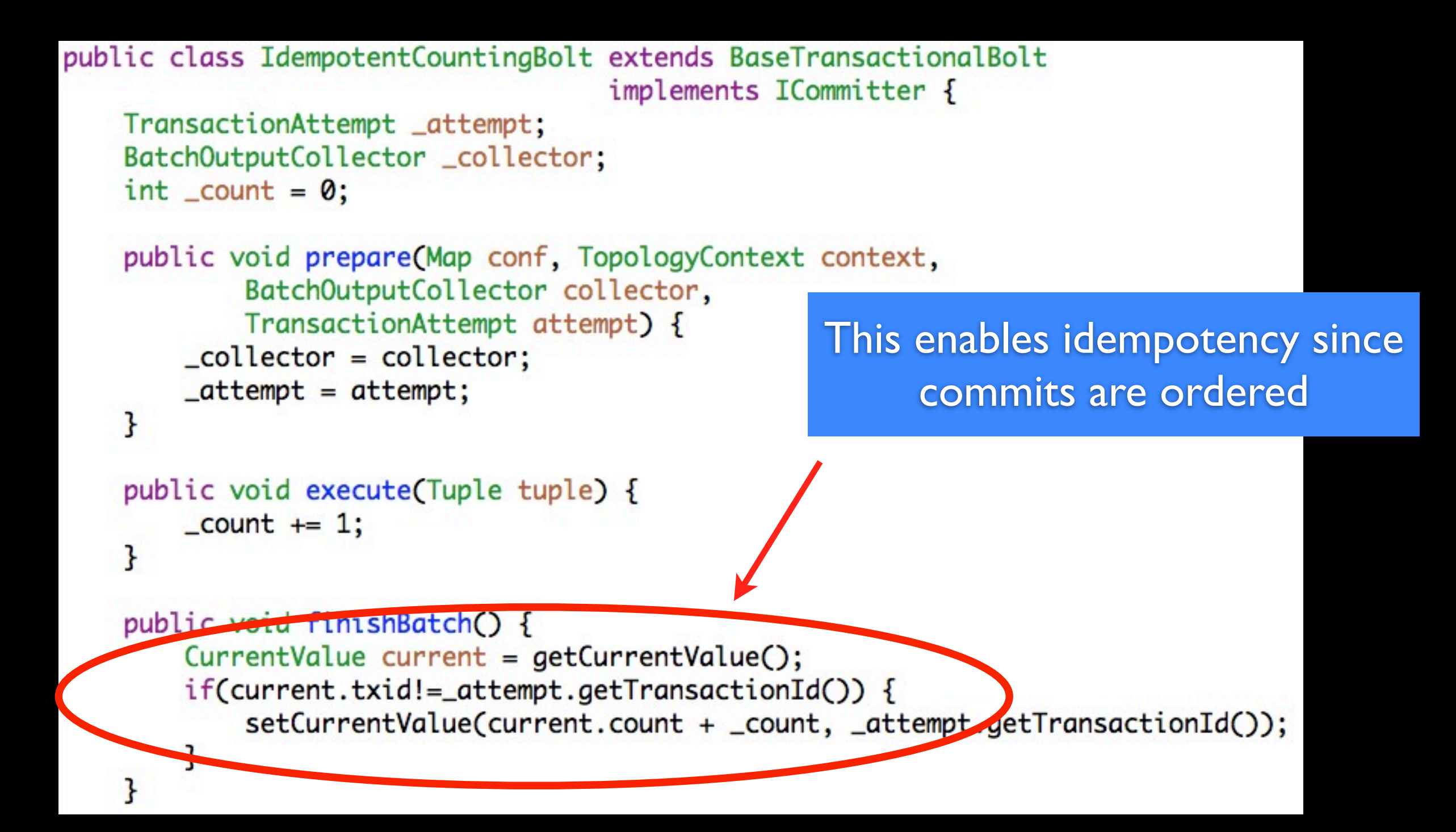
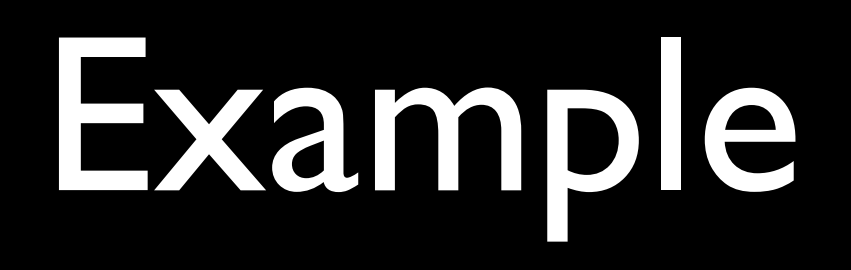

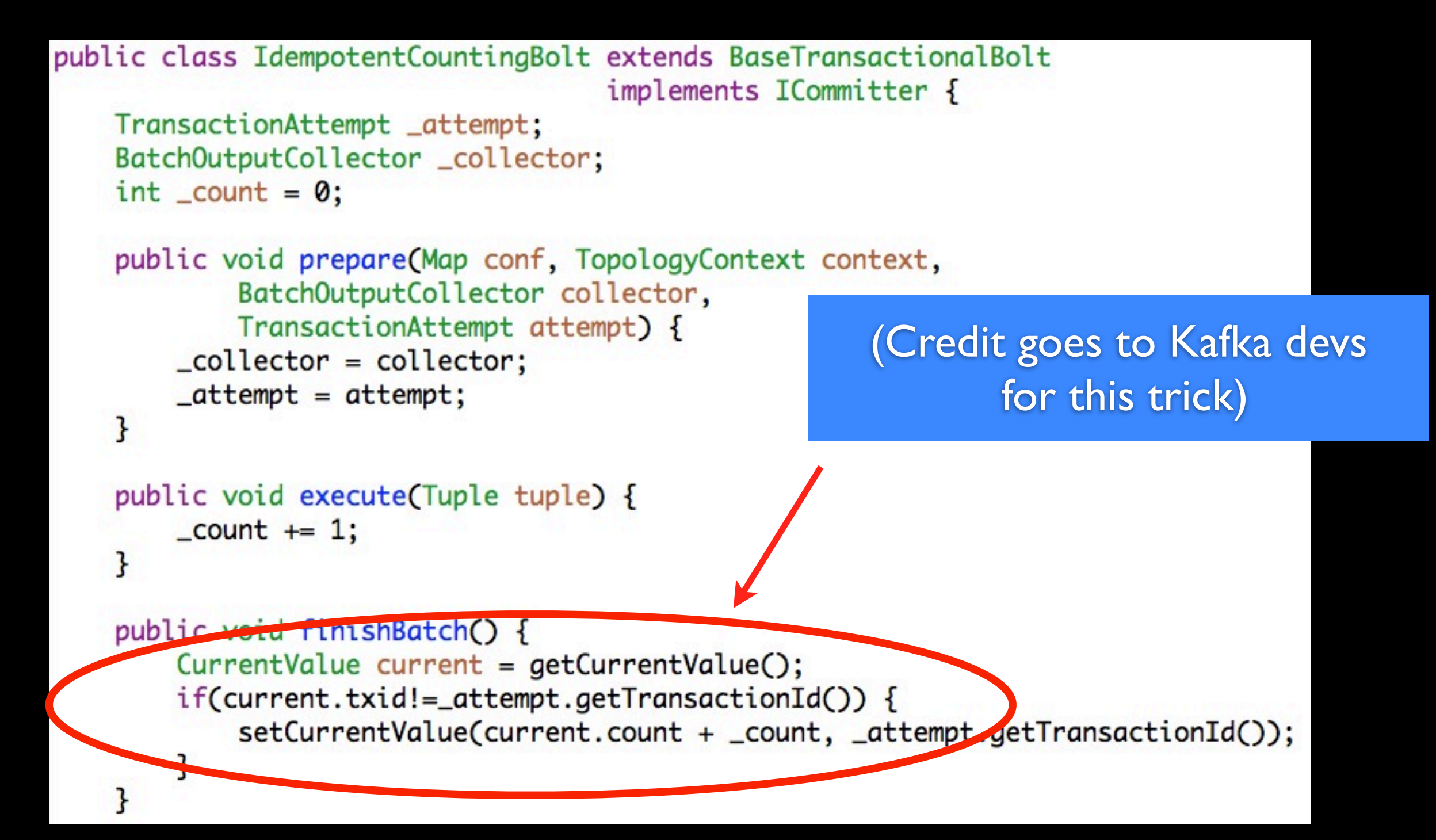

# Transactional topologies

Multiple batches can be processed in parallel, but commits are guaranteed to be ordered

# Transactional topologies

- Will be available in next version of Storm (0.7.0)
- Requires a source queue that can replay identical batches of messages
- storm-kafka has a transactional spout implementation for Kafka

# Storm UI

### **Storm UI**

### **Topology summary**

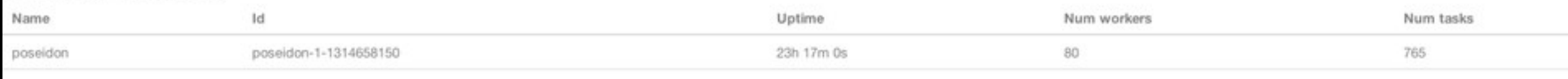

### **Topology stats**

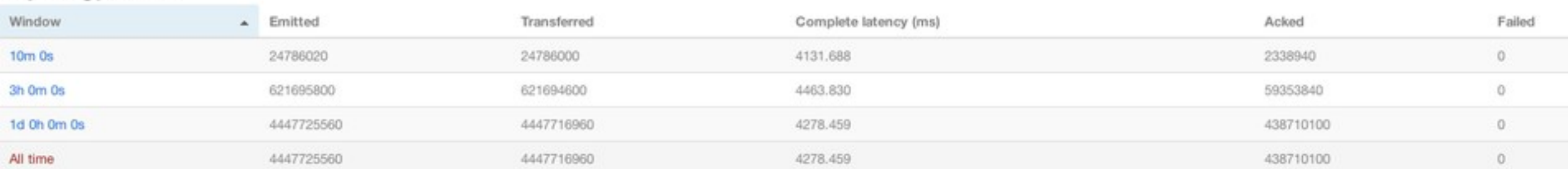

### Spouts (All time)

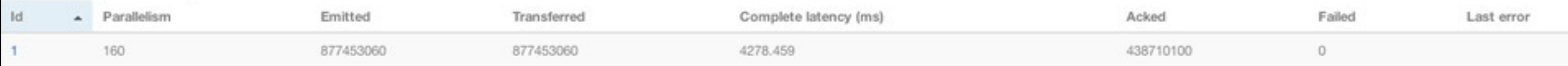

### **Bolts (All time)**

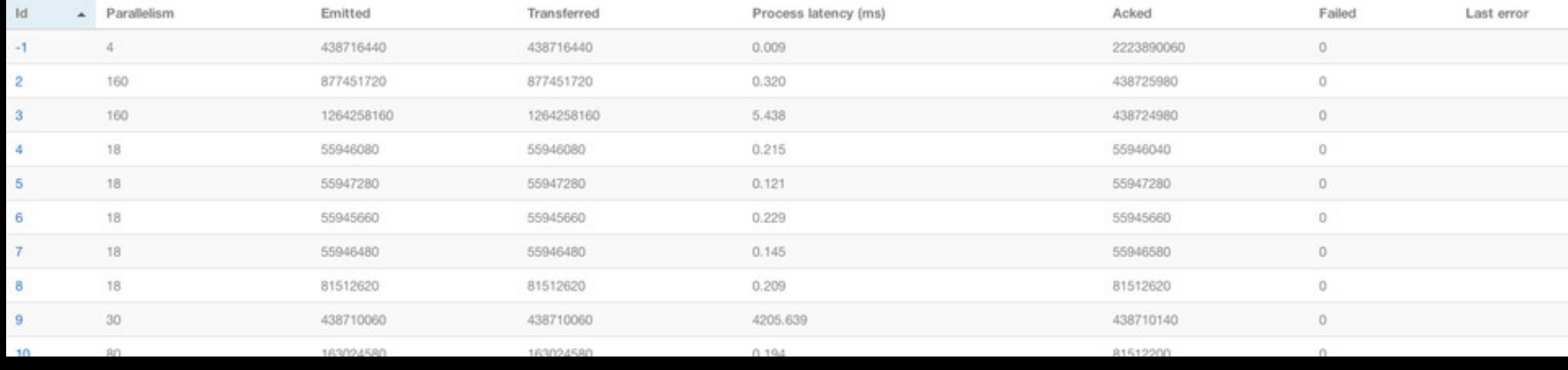

# Storm on EC2

<https://github.com/nathanmarz/storm-deploy>

One-click deploy tool

### Starter code

[https://github.com/nathanmarz/storm-starter](https://github.com/nathanmarz/storm-deploy)

Example topologies

## Documentation

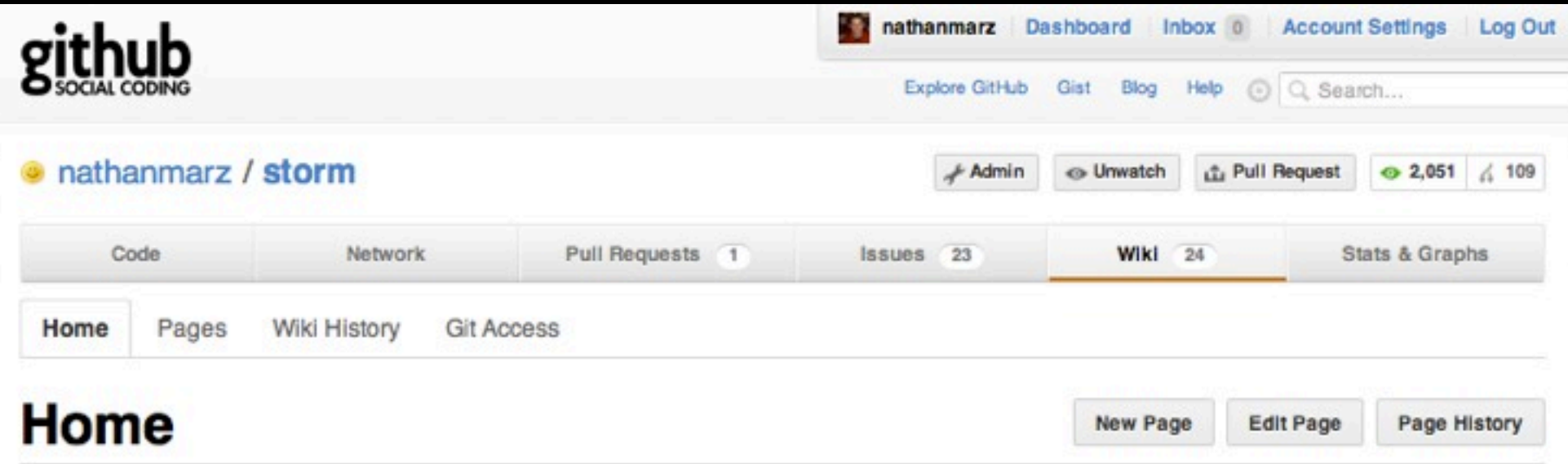

Storm is a distributed realtime computation system. Similar to how Hadoop provides a set of general primitives for doing batch processing, Storm provides a set of general primitives for doing realtime computation. Storm is simple, can be used with any programming language, and is a lot of fun to use!

#### **Read these first**

- Rationale
- · Setting up development environment
- Creating a new Storm project
- Tutorial

#### **Getting help**

Feel free to ask questions on Storm's mailing list: http://groups.google.com/group/storm-user

You can also come to the #storm-user room on freenode. You can usually find a Storm developer there to help you out.

#### **Related projects**

# Ecosystem

- Scala, JRuby, and Clojure DSL's
- Kestrel, AMQP, JMS, and other spout adapters
- Serializers
- Multilang adapters
- Cassandra, MongoDB integration

### Questions?

### <http://github.com/nathanmarz/storm>

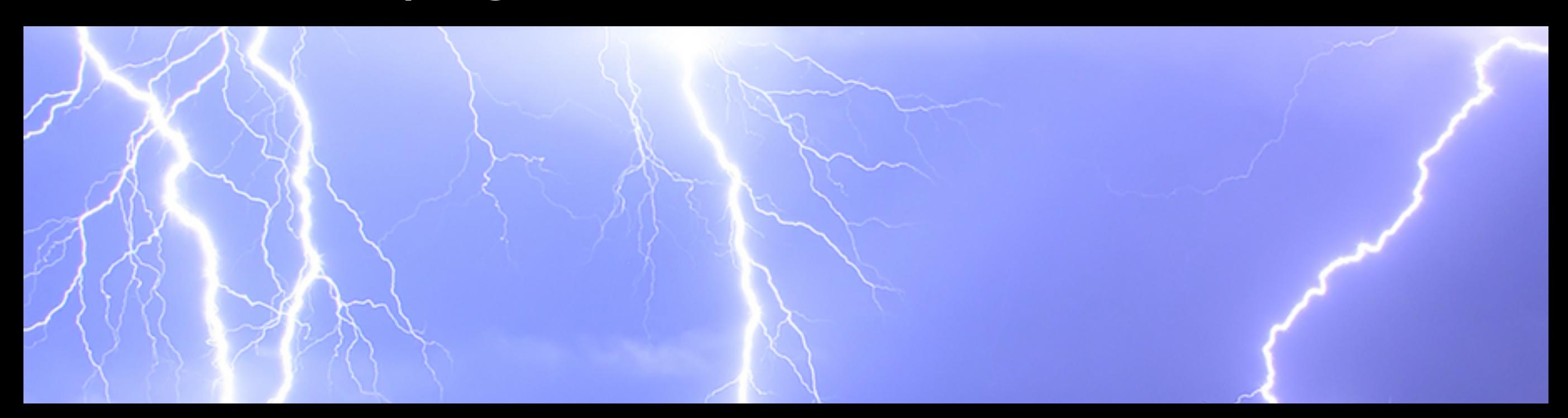

## Future work

- State spout
- Storm on Mesos
- "Swapping"
- Auto-scaling
- Higher level abstractions

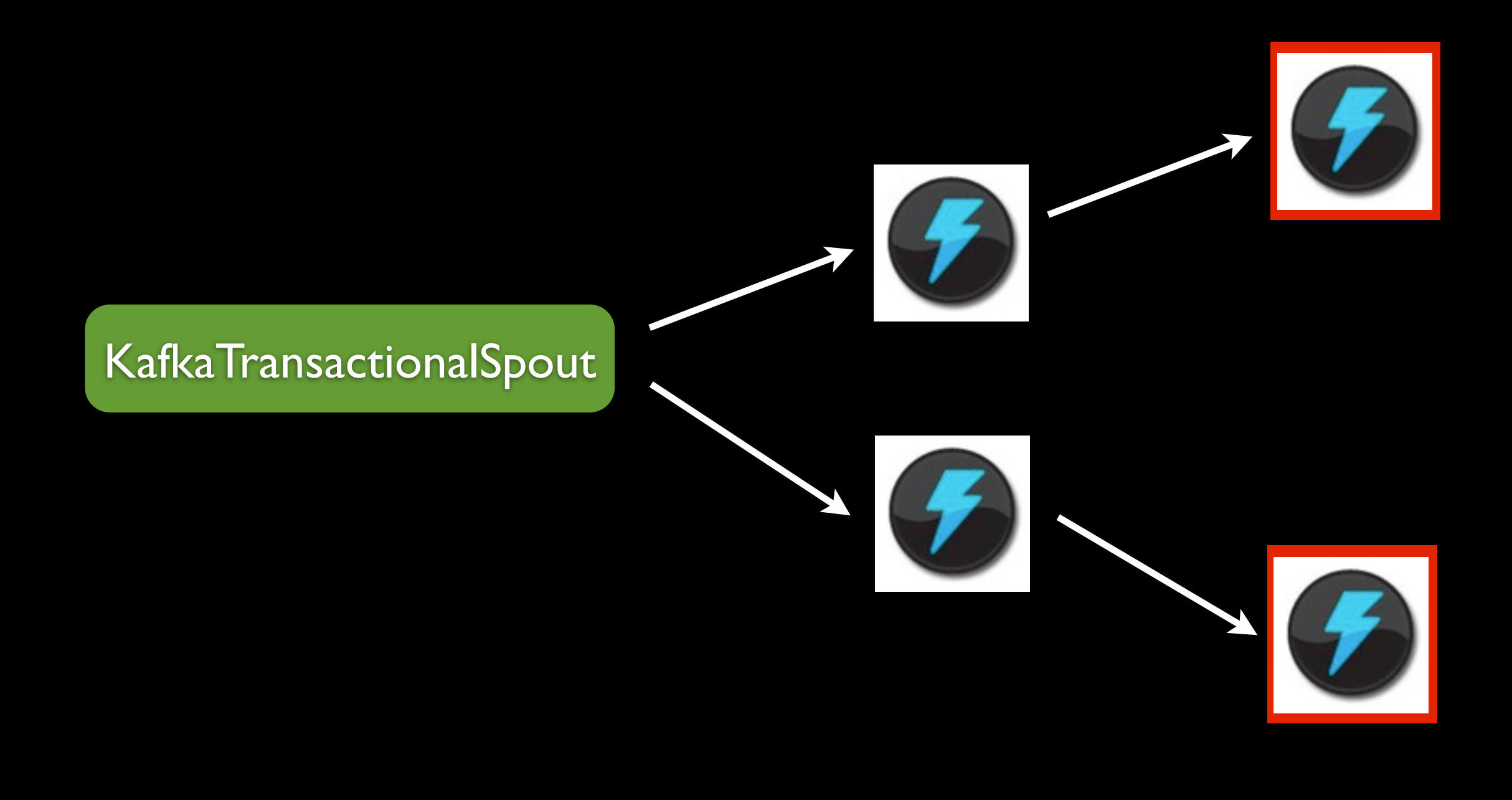

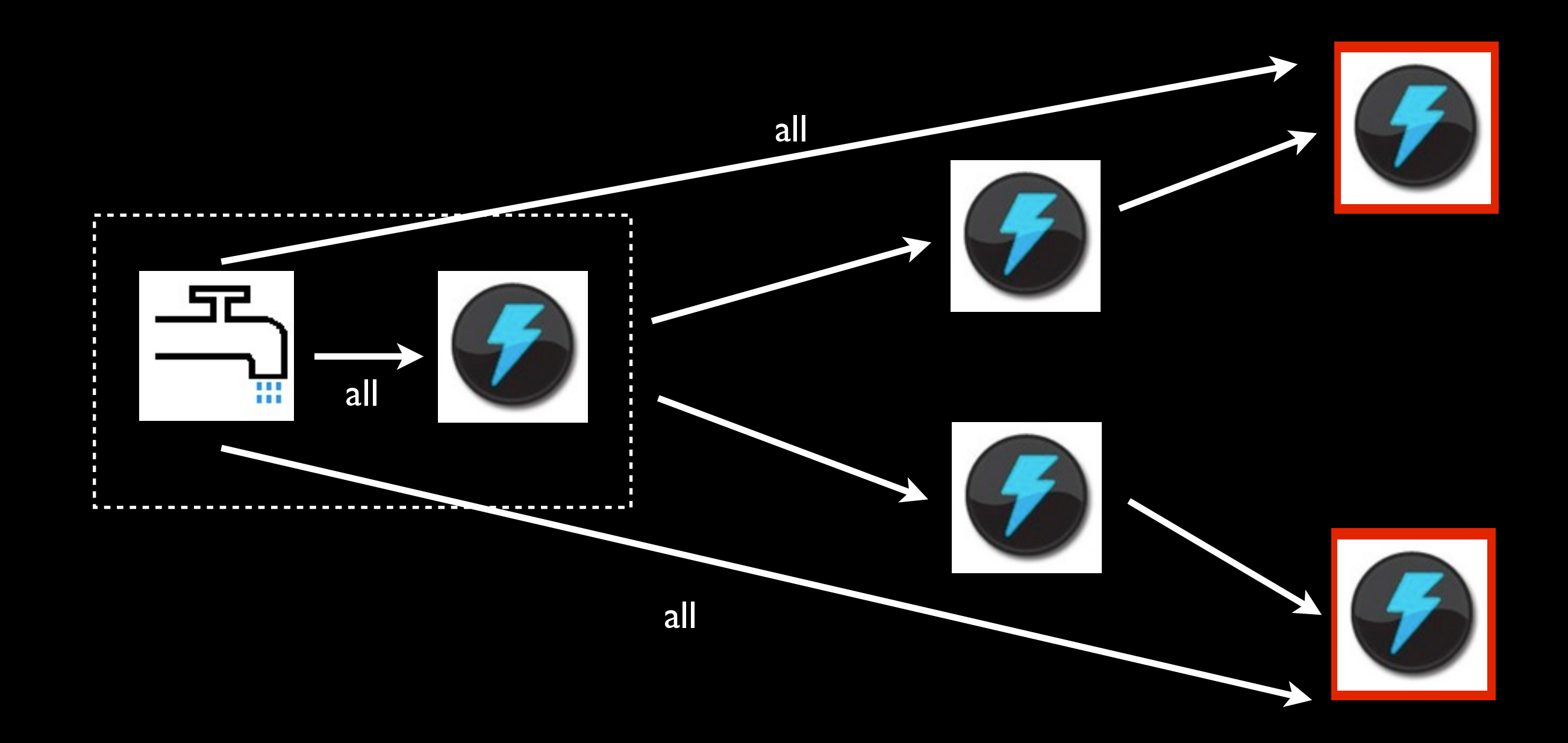

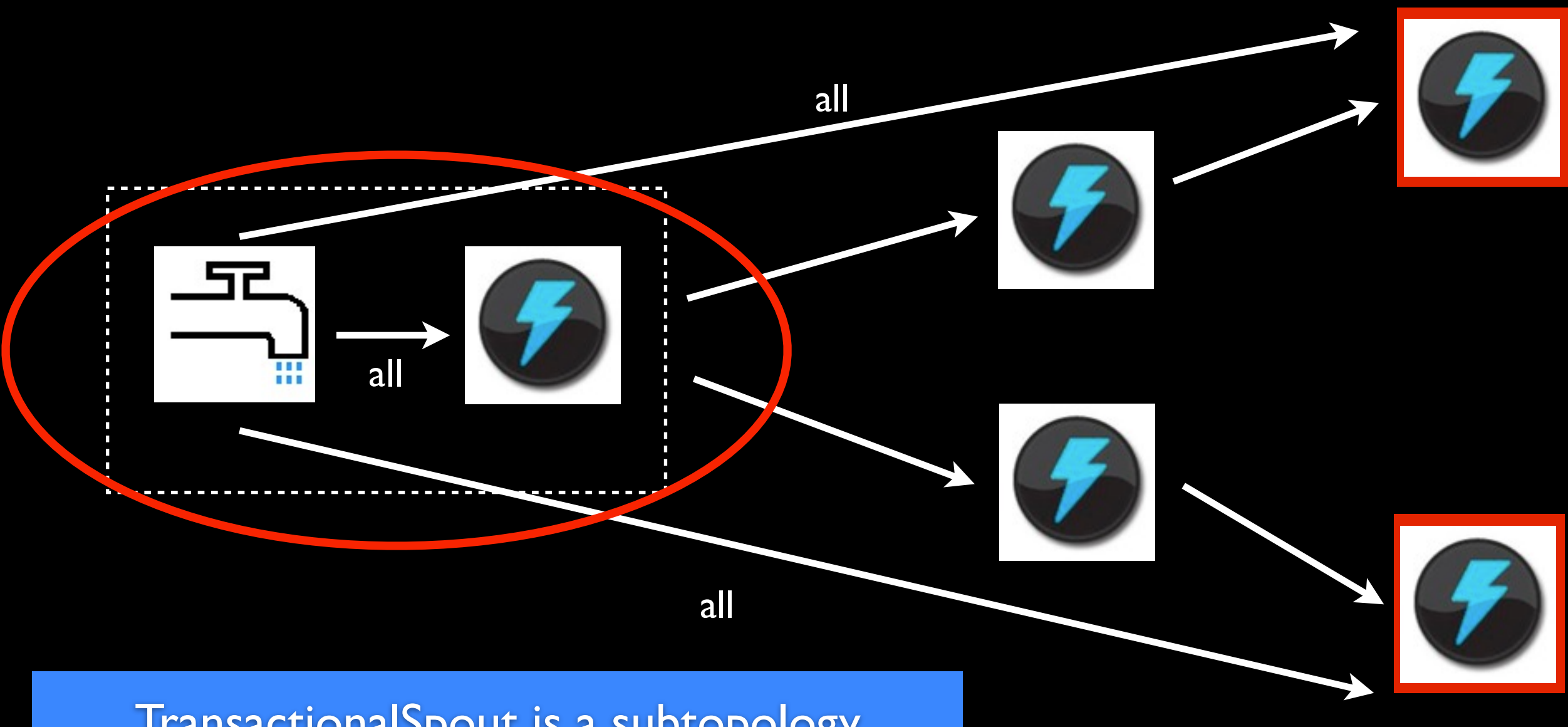

TransactionalSpout is a subtopology consisting of a spout and a bolt

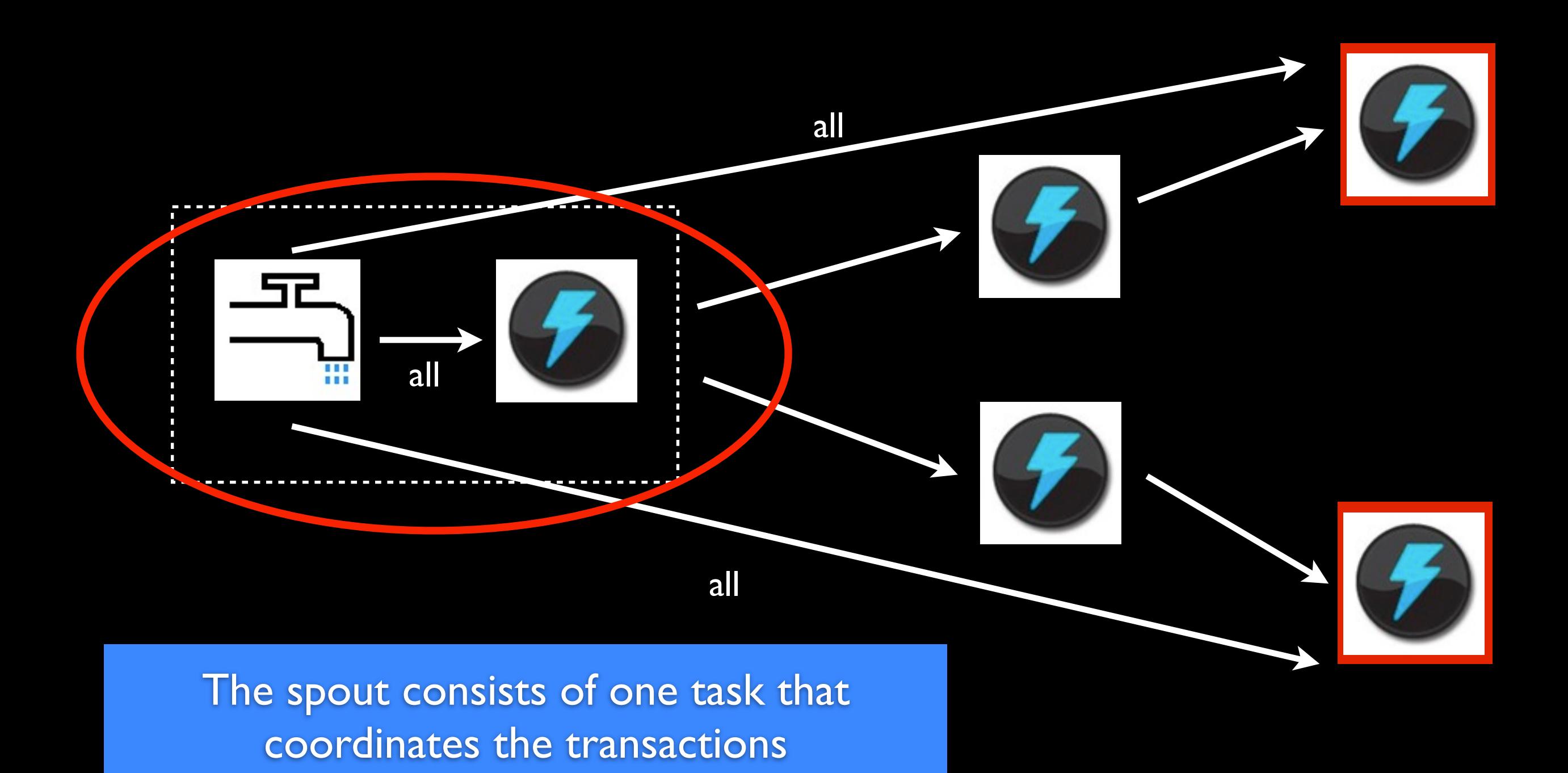

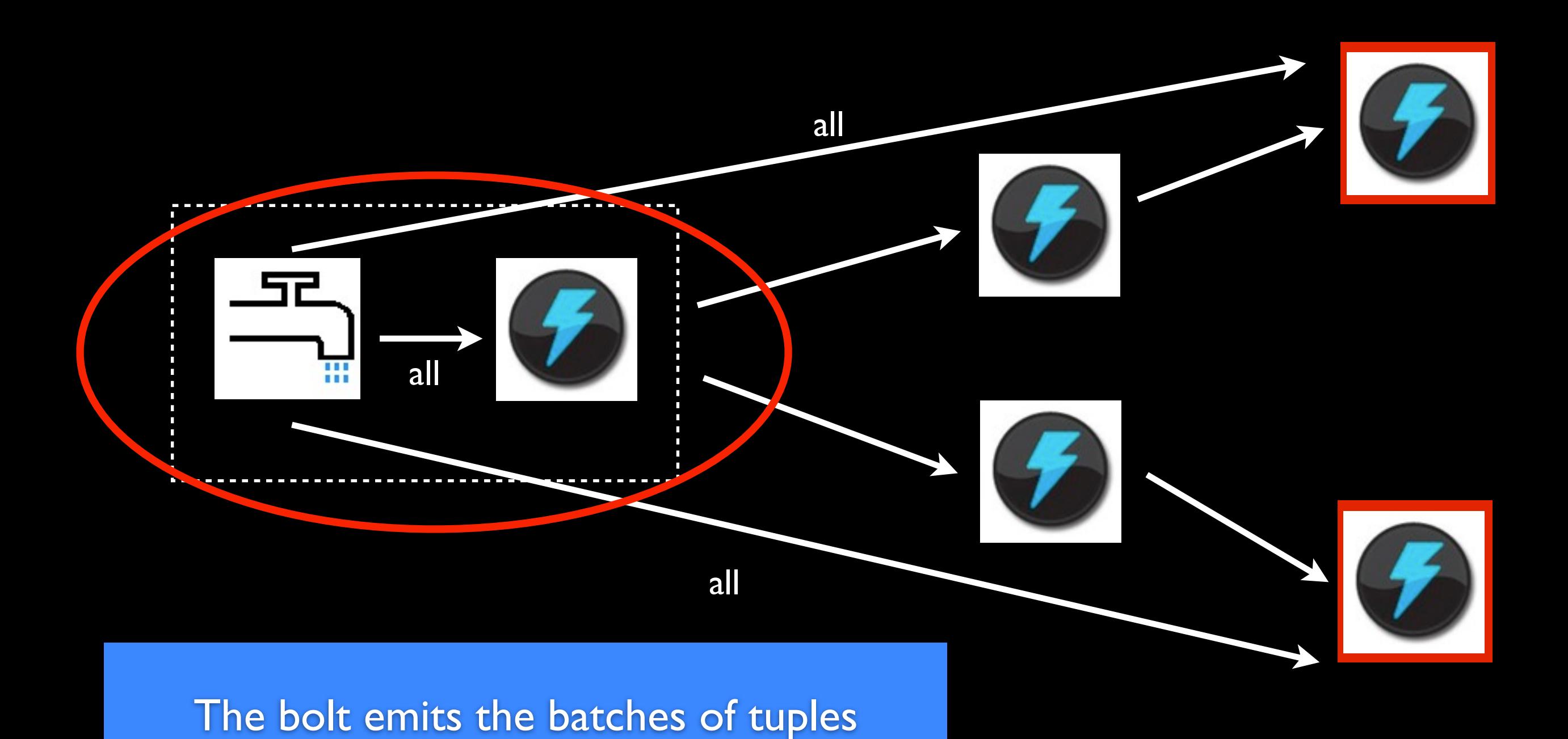

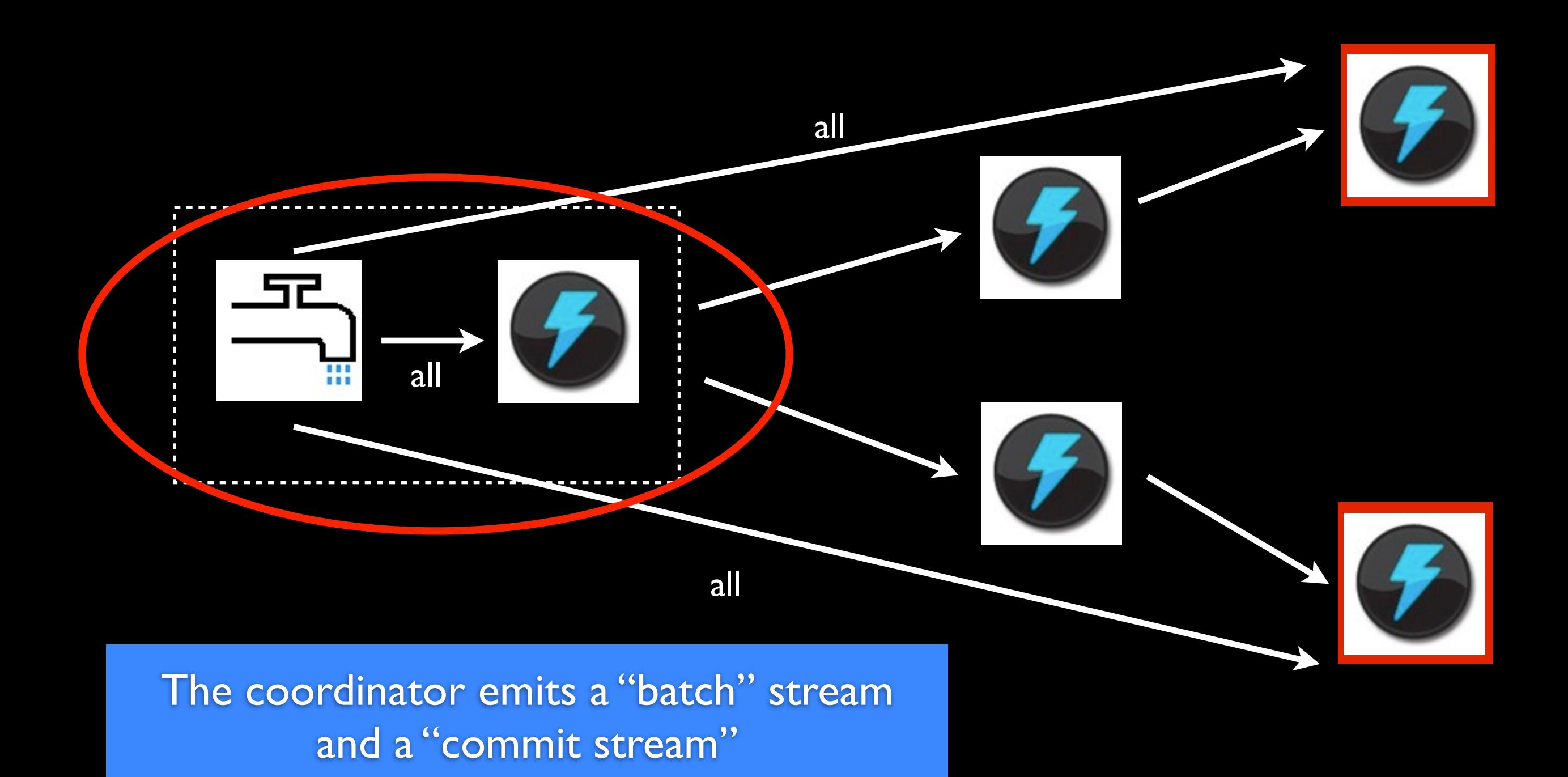

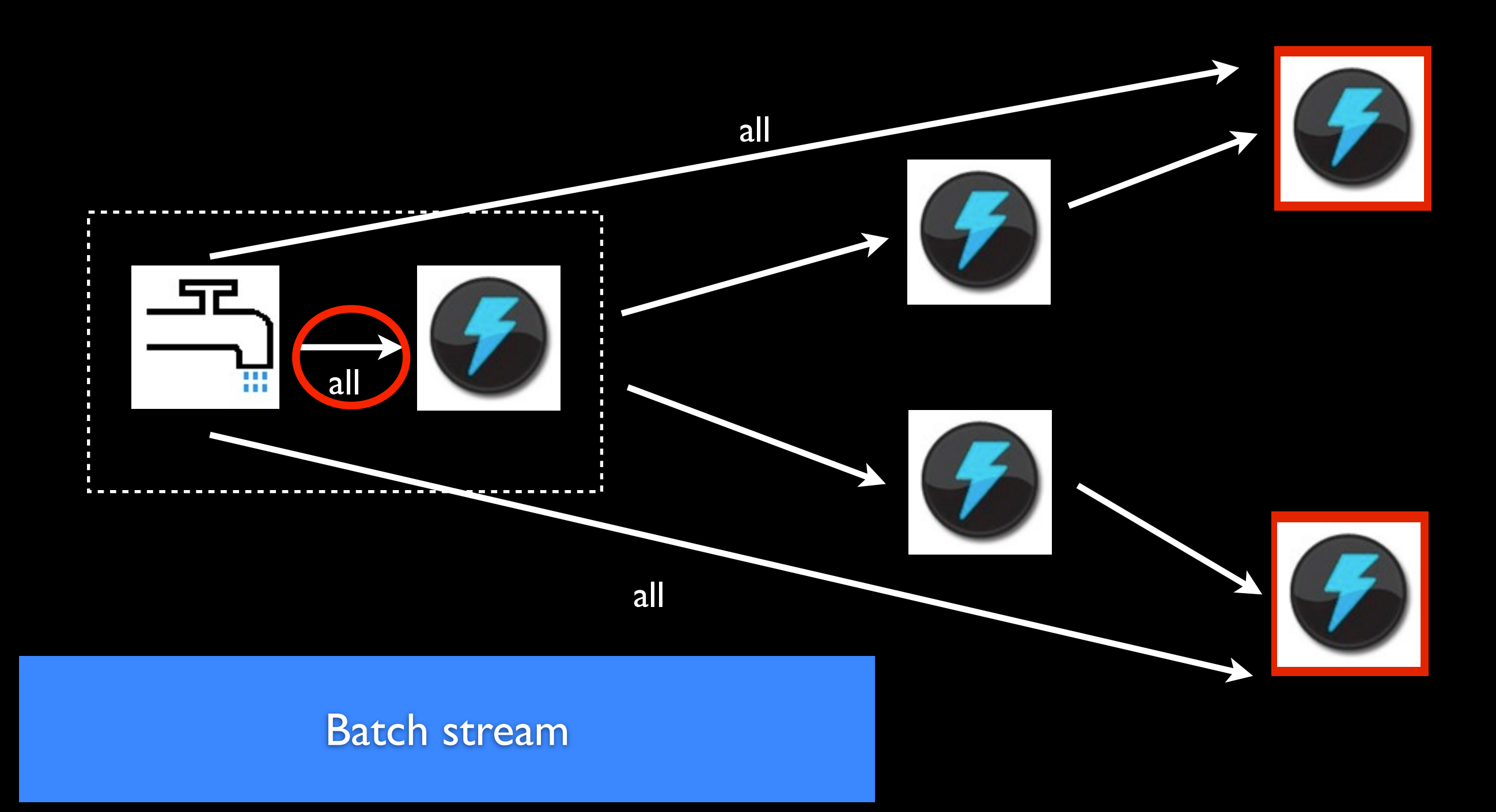

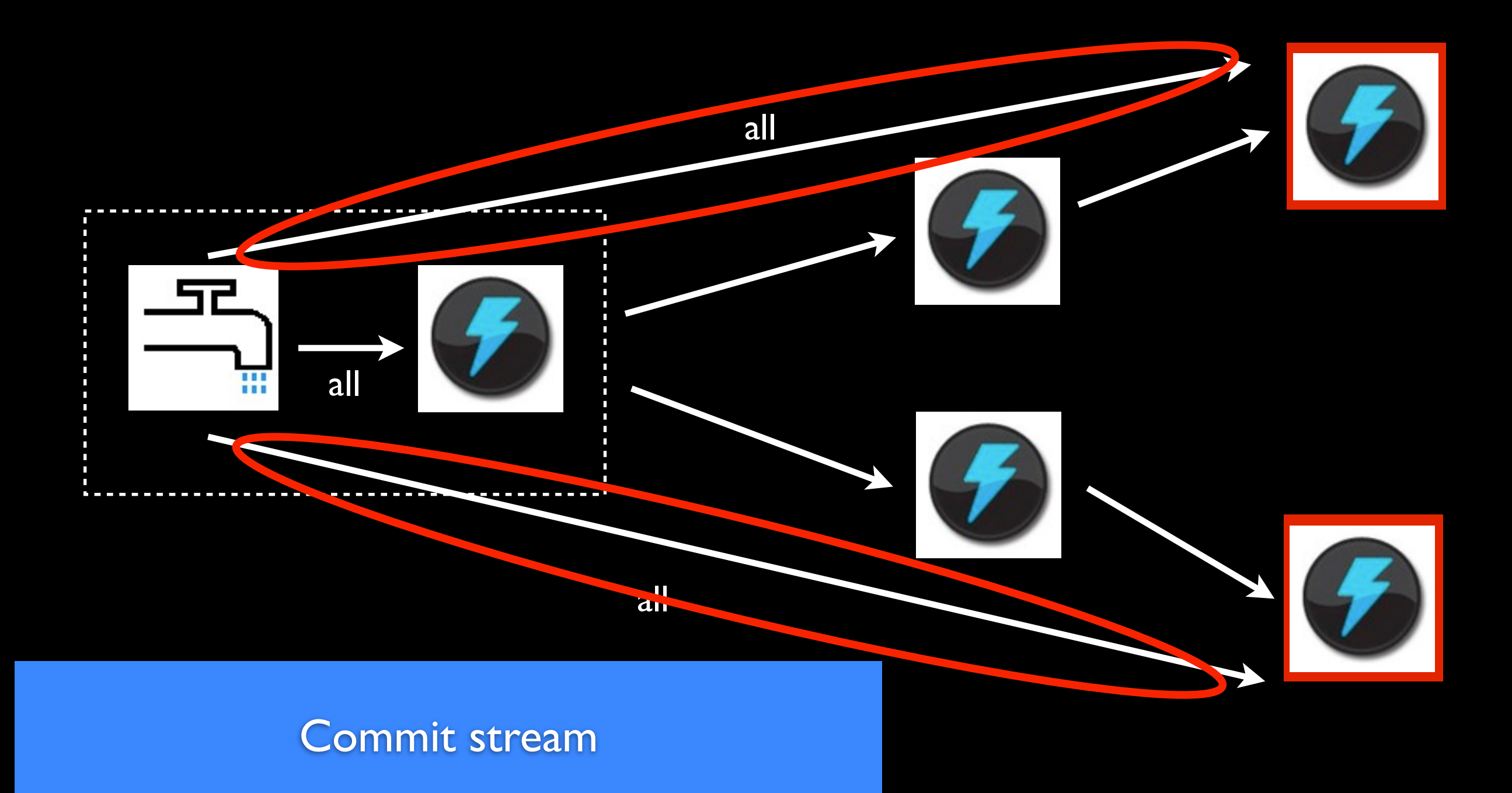

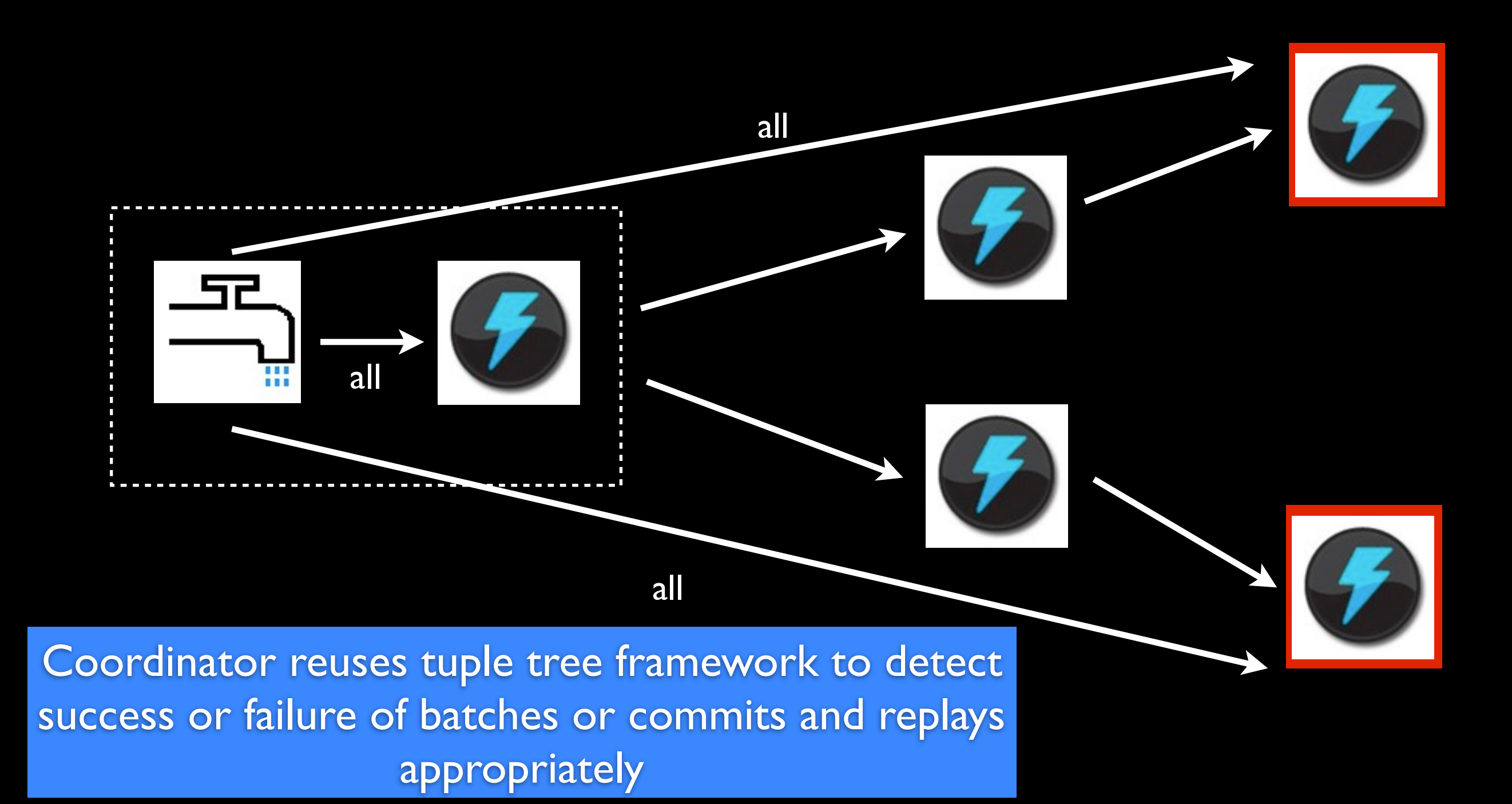